# **UNIVERSIDAD NACIONAL AUTÓNOMA DE MÉXICO FACULTAD DE ESTUDIOS SUPERIORES CUAUTITLÁN**

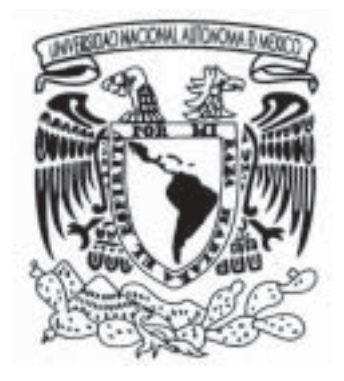

# **SITIO WEB PARA LA CASA MUNICIPAL DE CULTURA DE CUAUTITLÁN, MÉXICO "LUIS NISHIZAWA FLORES".**

## **TESIS.**

# **QUE PARA OBTENER EL TÍTULO DE: LICENCIADO EN DISEÑO Y COMUNICACIÓN VISUAL.**

**PRESENTA: CHIMAL ESCALONA VICTOR MANUEL.**

# **ASESOR: L.D.G. ERNESTO RAÚL PIÑA CÁZARES.**

**CUAUTITLÁN IZCALLI, ESTADO DE MÉXICO 2007.**

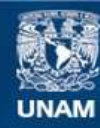

Universidad Nacional Autónoma de México

**UNAM – Dirección General de Bibliotecas Tesis Digitales Restricciones de uso**

### **DERECHOS RESERVADOS © PROHIBIDA SU REPRODUCCIÓN TOTAL O PARCIAL**

Todo el material contenido en esta tesis esta protegido por la Ley Federal del Derecho de Autor (LFDA) de los Estados Unidos Mexicanos (México).

**Biblioteca Central** 

Dirección General de Bibliotecas de la UNAM

El uso de imágenes, fragmentos de videos, y demás material que sea objeto de protección de los derechos de autor, será exclusivamente para fines educativos e informativos y deberá citar la fuente donde la obtuvo mencionando el autor o autores. Cualquier uso distinto como el lucro, reproducción, edición o modificación, será perseguido y sancionado por el respectivo titular de los Derechos de Autor.

# Dedicatoria.

A mis padres.

 Porque gracias a ustedes cumplí uno de mis más grandes sueños.

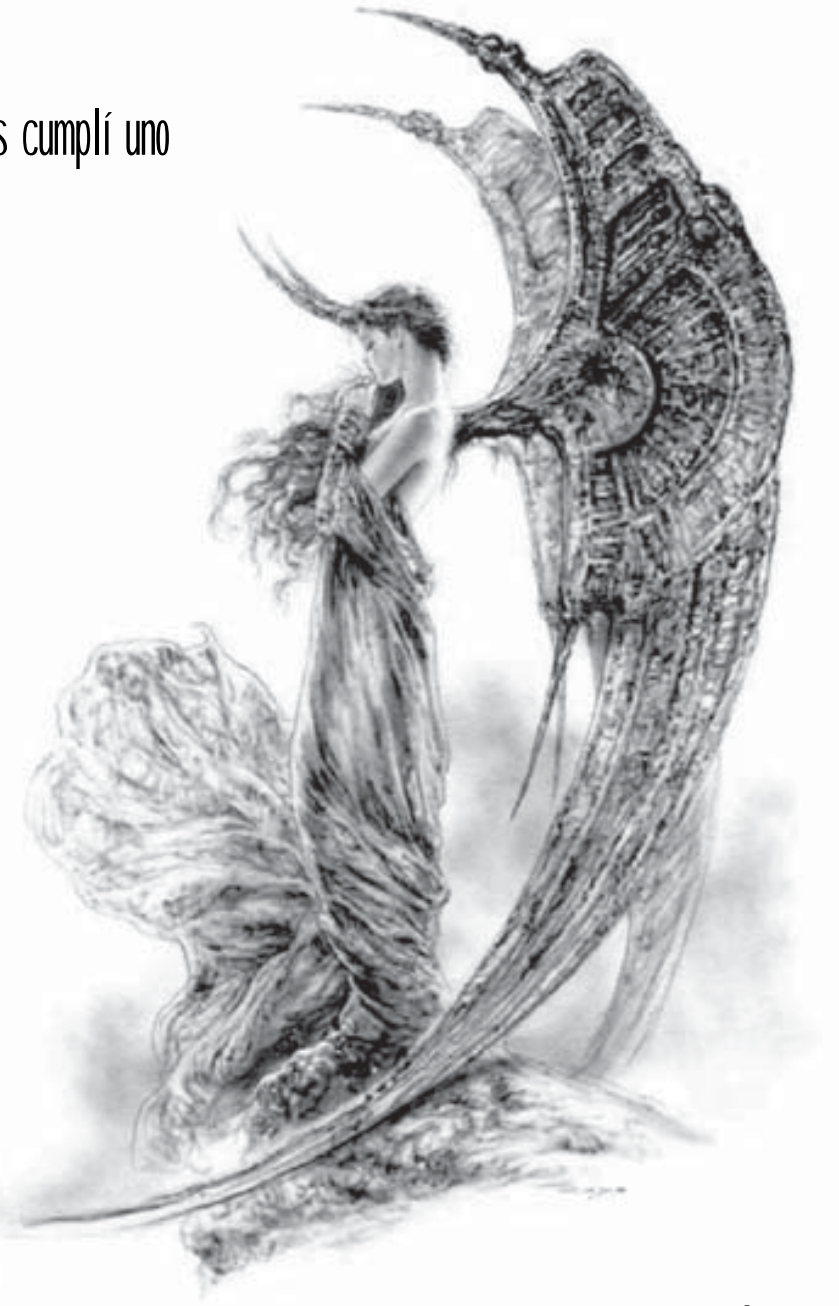

 Y levanto mis puños contra un Ángel, aunque tal vez no pueda vencerlo....

#### ÍNDICE. **INTRODUCCIÓN.**

#### CAPÍTULO 1. INTERNET, WORLD WIDE WEB Y MULTIMEDIA.

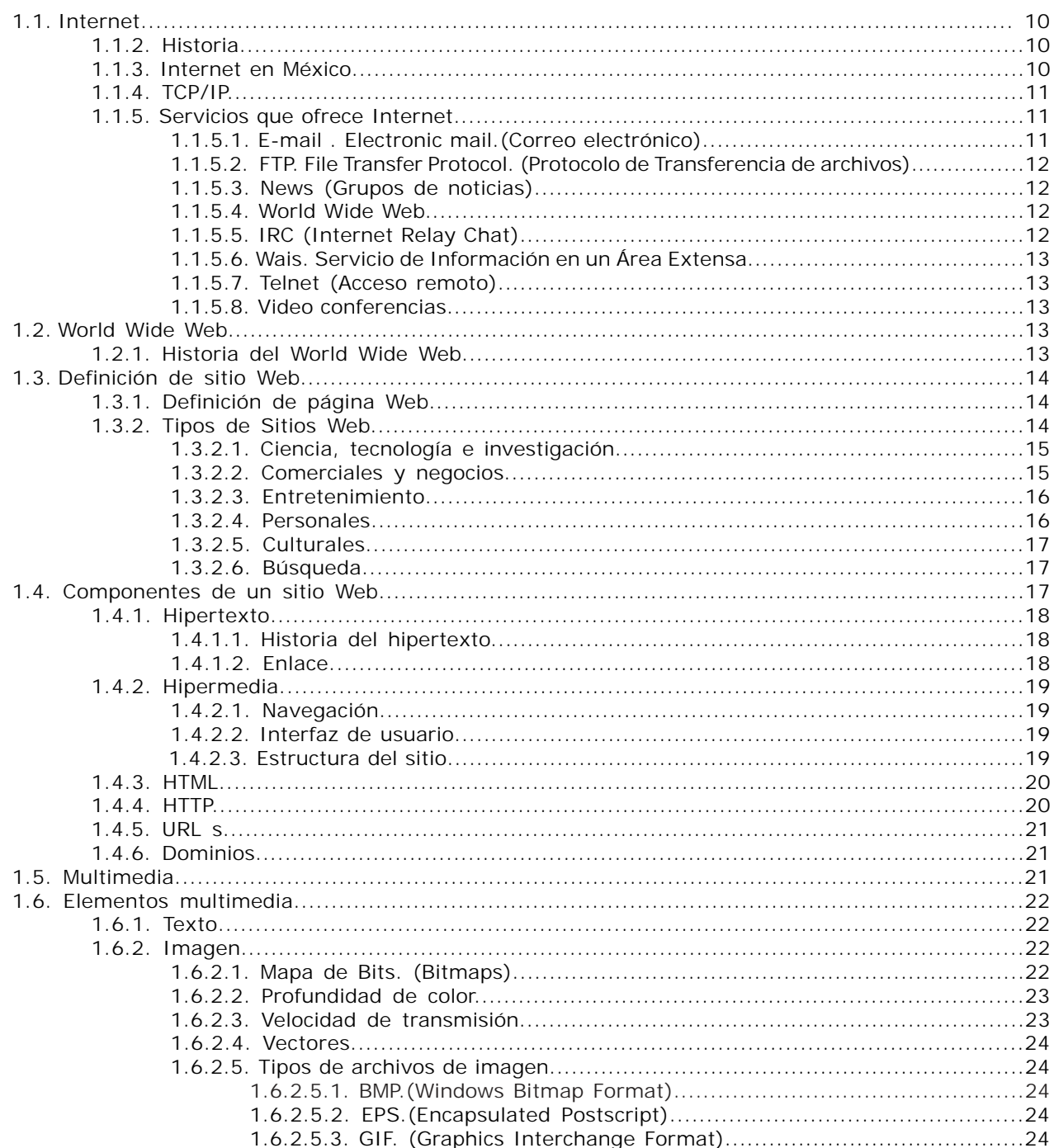

#### SITIO WEB PARA LA CASA MUNICIPAL DE CULTURA DE CUAUTITLÁN MÉXICO

1.6.3.1.1. Formato WAV. (Waveform Audio Format)..................................26 1.6.3.1.2. Formato MPEG. (Moving Pictures Experts Group)......................26 1.6.3.1.3. Formato MIDI. (Musical Instruments Digital Interface)............26 

1.6.4.1.1. Formato AVI. (Audio Video Interleave).................................27 1.6.4.1.3. Formato MPEG. (Moving Pictures Experts Group).........................28

1.6.5.1.1. Formato GIF animado (Graphics Interchange Format)...............29 

 $\overline{p}(m) = 0$  and music  $m \ge 0$  and  $\overline{p}(m) = 0$  and  $\overline{p}(m) = 0$  and  $\overline{p}(m) = 0$  and  $\overline{p}(m) = 0$ 

 $\frac{2}{0}$  $\overline{\mathbf{0}}$  $\overline{7}$ 

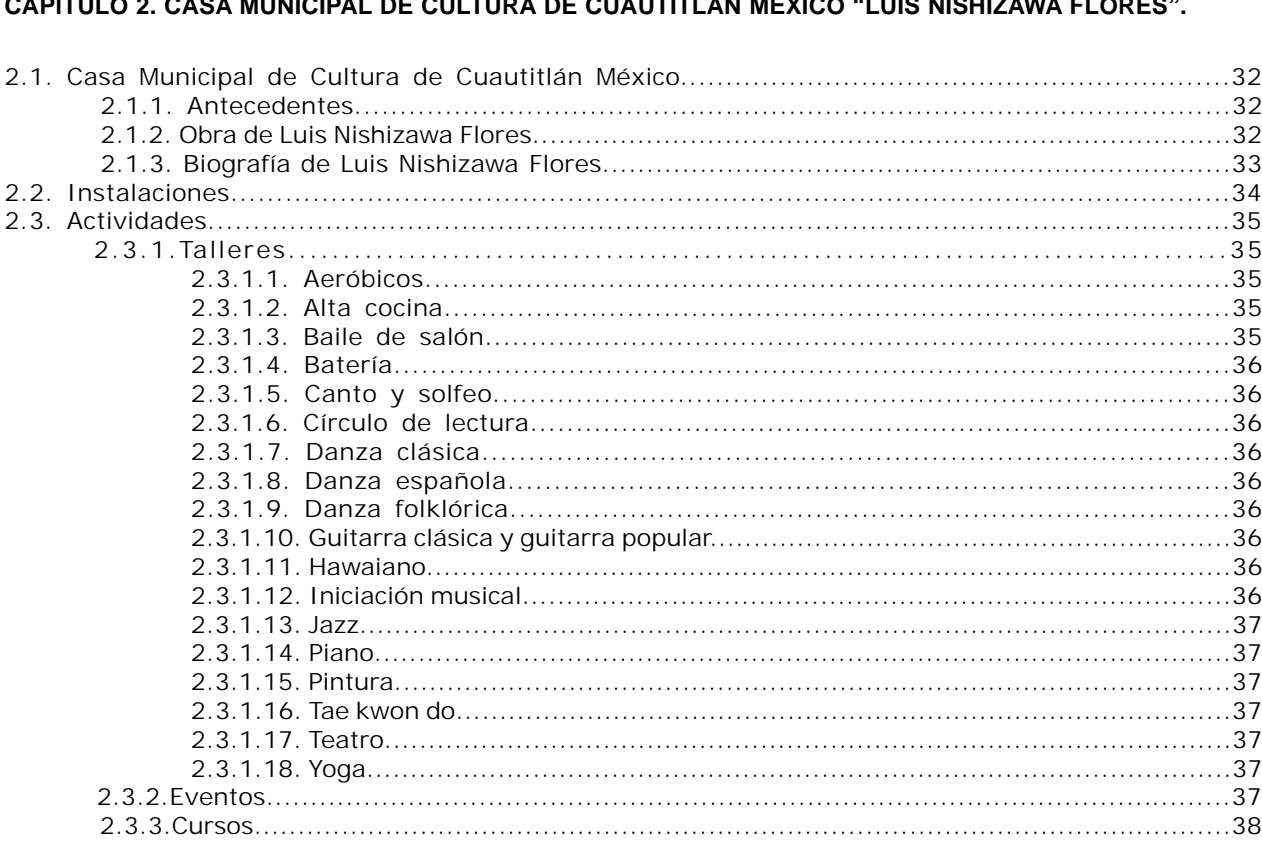

#### **CAPÍTULO 3. ELABORACIÓN DEL SITIO WEB DE LA CASA MUNICIPAL DE CULTURA DE CUAUTITLÁN, MÉXICO "LUIS NISHIZAWA FLORES".**

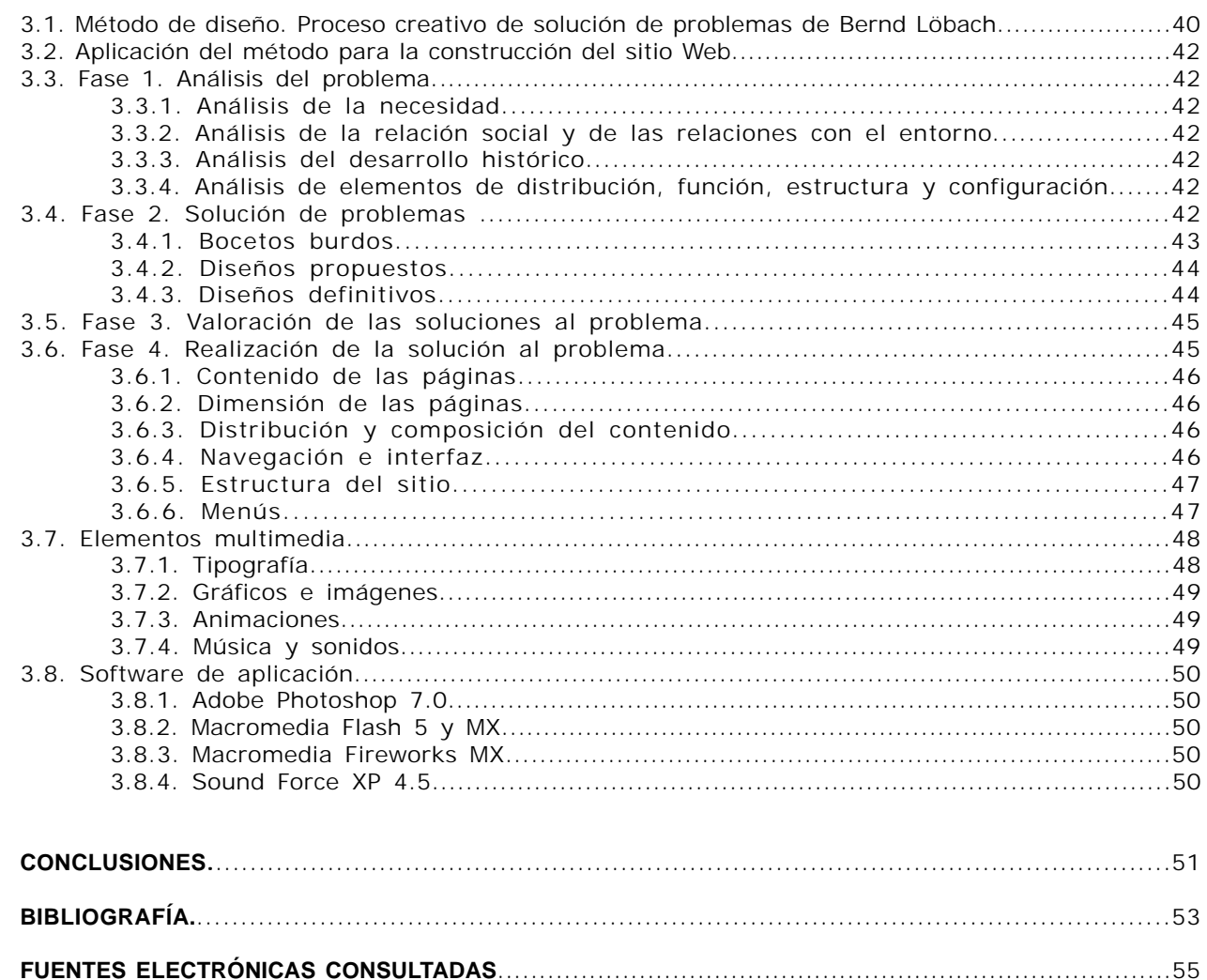

#### **INTRODUCCIÓN.**

El presente trabajo de investigación tiene por objetivo dar a conocer los procesos que se necesitaron llevar a cabo para realizar la construcción de un sitio Web destinado a la Casa Municipal de Cultura de Cuautitlán México "Luis Nishizawa Flores" con el fin de contar con un medio masivo de comunicación para la divulgación de sus funciones, instalaciones y actividades.

Se encuentran descritos elementos teóricos para comprender de una manera fácil y sencilla las definiciones de Internet, la Multimedia y la World Wide Web., describiendo su funcionamiento, las partes que los componen y su aplicación.

De igual forma se muestran las funciones, servicios, instalaciones y actividades propias de la Casa Municipal de Cultura de Cuautitlán México "Luis Nishizawa Flores" detallando cada una de estas prestaciones para tener una mejor referencia de las características de este espacio cultural.

Se incluyen los puntos sobresalientes del método que se manejará, siendo propuesto el "Proceso creativo de solución de problemas de Bernd Löbach" a fin de que el proceso resulte adecuado, ordenado y concreto para la preparación, desarrollo y elaboración del sitio Web.

Por ultimo se aplica el método en el diseño del sitio Web, incluyendo detalles de los componentes multimedia utilizados (texto, imágenes, gráficos, música y sonidos, animaciones) para realizar el diseño y construcción del sitio.

# CAPÍTULO 1.

# **Internet, World Wide Web y Multimedia.**

## **C A P Í T U L O**

**1**

**Capítulo 1. Internet, World Wide Web y Multimedia.**

#### **1.1. Internet. (INTERconnected NETwork). Conexión interna.**

Internet es simplemente un sistema de redes que consta de personas, computadoras y ordenadores interconectados entre sí por medio de una línea telefónica a escala mundial con el único fin de intercambiar información. Es un conjunto de miles de redes que se extienden por el planeta, las redes son simplemente el medio por el cual se transporta la información.

"A Internet se le conoce también con el nombre de La Red"1

#### **1.1.2. Historia.**

En 1958 después de la Primera Guerra Mundial el Departamento de Defensa de los Estados Unidos crea el Advanced Research Projects Agency (ARPA) con el propósito de hacer de este país el líder en tecnología militar. Puesto que había comenzado el período denominado Guerra Fría donde Estados Unidos y la URSS rivalizan por la conquista del espacio en el planeta y fuera de él.

En 1962 aparece un informe titulado "On Distributed Communicatios Networks" presentado por Paul Baran de Rand Corporation, donde se tiene la idea de crear un sistema de comunicaciones que permitiera a la milicia de Estados Unidos resistir cualquier ataque que pudiese sufrir. Este sistema estaría basado en una extensa red con muchas ramificaciones comunicado mediante paquetes conmutados de información.

En 1969 el Departamento de Defensa de Estados Unidos creó la red denominada DARPANET, el objetivo principal por el cual se inició este proyecto era el contar con un sistema de comunicaciones fiable, capaz de comunicar los estados del país en el caso de que los sistemas telefónicos se viesen dañados tras un ataque militar.

El resultado de las investigaciones fue el nacimiento de un protocolo denominado TCP/IP (Transmisión Control Protocol / Internet Protocol) Protocolo de Control de Transmisión/ Protocolo Internet, que es un conjunto de protocolos que se encargan del envío de información en una unidad elemetral de datos denominada datagrama.

Con el desarrollo de este protocolo se fue incrementando el número de redes locales de la milicia, agencias gubernamentales y universidades que participaron en el proyecto, con esto poco a poco fue dando origen a una red de mayores dimensiones.

Conforme pasaba el tiempo las funciones militares se fueron separando, con lo que se permitió el acceso a la red a todas aquellas instituciones que lo solicitaran, siempre y cuando fuera con fines académicos o de investigación.

Entre las universidades se distinguen la Universidad de California Los Ángeles (UCLA), el Instituto de Investigaciones de la Universidad de Stanford (SRI), la Universidad de California Santa Bárbara (UCSB), la Universidad de UTA en Salk Lake City, la Universidad de Harvard, la Universidad de Illinois en Urbana Champagne, la Universidad de Carnegie-Mellon, BBN Communications, el Instituto Tecnológico de Massachussets, RAND Corporations, el CDS, los Laboratorios Lincoln, la Case Western Reserve University y el Centro de Investigaciones Ames de la NASA.<sup>2</sup>

En 1992 sale de funcionamiento ARPANET para dar paso al lenguaje HTML dando origen al World Wide Web que se explicará más adelante.

#### **1.1.3. Internet en México.**

En 1989 el Instituto Tecnológico y de Estudios Superiores de Monterrey (ITESM) se conecta a la Universidad de Texas en San Antonio con lo que inicia la apertura del país en la red global de comunicación.

La Universidad Nacional Autónoma de México se incorpora tiempo después, así mismo otras universidades como la Universidad de las Américas, la Universidad de Guadalajara, el Instituto Tecnológico y de Estudios Superiores de Occidente, a este conjunto se les conoció como RedMEX, después MEXNet.

En 1994 el Consejo Nacional de Ciencia y Tecnología (CONACYTE) junto con MEXNet forman

<sup>1</sup> Hahn, Harley. Internet. Manual de referencia. Pág. 4.

<sup>2</sup> López Ángel. Protocolos de internet. Pág. 2

**C A P Í T U L O**

**1**

una red de alta velocidad llamada Red Tecnológica Nacional (RTN), con la cual se abren las puertas a las empresas mexicanas para acceder a la red Internet.

#### **1.1.4. TCP/IP.**

#### **(Transmision Control Protocol / Internet Protocol). Protocolo de Control de Transmisión/ Protocolo Internet.**

Los ordenadores (computadoras) no se pueden entender por sí solas unas con otras, necesitan un medio estándar para los diferentes tipos de ordenadores y poder realizar de manera adecuada sus funciones dentro de Internet, a este medio se le denominó como protocolo.

"Un protocolo de comunicación es un conjunto de reglas, normas o procedimientos que permiten que se lleve a cabo de manera correcta la comunicación entre dos computadoras conectadas entre sí" 3

TCP/IP es un conjunto de protocolos de comunicación, tiene la finalidad de encapsular la información en paquetes manteniendo siempre un mínimo de la información en cada uno de ellos, no importando donde partan o donde transiten siempre llegarán a su destino. TCP se encarga de hacer los paquetes de información e IP de hacerlos llegar a su destino.

Cuando las computadoras se encuentran conectadas entre sí para transferir archivos de texto, enviar y recibir mensajes, enviar correo electrónico, ejecutar aplicaciones en una computadora desde otra remota, un solo protocolo es ineficaz para realizar todas estas funciones, se necesita de un conjunto de protocolos para efectuar todas estas operaciones todo esto lo resuelve el protocolo TCP/IP.

#### **1.1.5. Servicios que ofrece Internet.**

Internet ofrece una lista de servicios que son muy útiles tanto al simple usuario como a un grupo de trabajo e igualmente a una empresa a gran escala.

Estos servicios están a disposición de cualquier persona que quiera hacer uso de ellos sin importar si no tiene experiencia o si ha tenido práctica en su manejo. En los inicios de la Internet su uso era primordialmente militar y de investigación científica, en la actualidad estos servicios favorecen las actividades comerciales.

#### **1.1.5.1. E-mail . (Electronic mail). Correo electrónico.**

Es el medio en el cual se pueden transmitir datos y mensajes de usuarios de una computadora a otra u otras a través de la línea telefónica, actualmente cuenta con un medio de interfaces gráficas que por medio del correo electrónico se pueden enviar y recibir diversos tipos de documentos aunque sean en formatos diferentes:

-Cartas, circulares.

- -Propaganda y publicidad de cualquier tipo.
- -Prensa y publicaciones.
- -Ficheros: Programas, imágenes, etc.

Para acceder al correo electrónico es necesario tener una cuenta y contraseña de usuario con la que se identifique y estar inscrito a un servidor, él cual traerá los documentos que se hayan recibido de un buzón, así mismo la dirección se compone de las siguientes partes: V.gr.

#### sonambulo21@hotmail.com

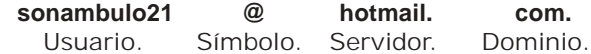

Generalmente el usuario puede usar un alias en lugar de su nombre, el símbolo @4 es un signo de las direcciones de correo electrónico que separa el nombre del usuario de los nombres de dominio del servidor, es una abreviatura en inglés de la preposición at. y significa "en", el servidor es una compañía en la que se encuentra inscrita la cuenta y el dominio es el giro de la compañía (generalmente .com es una organización comercial), algunas direcciones también cuentan con un dominio geográfico (.mx,.fr) para identificar el país de procedencia.

Manuel Alonso Castro Gil menciona que los mensajes de correo se componen de un cabezal o cabecera y el mensaje; la cabecera contiene la información sobre el mensaje y el contenido depende solo de la información que quiera enviar el usuario.

<sup>3</sup> Ferreyra Cortés, Gonzalo. World Wide Web Espectacular. Pág. 349.

<sup>4</sup> Pring, Roger. WWW. Tipografía. 300 diseños tipográficos para sitios web. Pág. 180 .

La cabecera contiene:

Subject (Tema): Se refiere a una frase que resume el mensaje cuando se visualiza el correo, normalmente se presenta un índice con la fecha, el autor y el tema, cuando se trate de un mensaje de respuesta se suele anteponer "Re".

From (De): Es el origen del mensaje, contiene la dirección de correo donde se emitió el mensaje o el usuario que lo envía.

To (a): Contiene la dirección a la que se envía el mensaje.

CC:El espacio es donde se incluyen otras direcciones para enviar copias del mensaje a más contactos.5

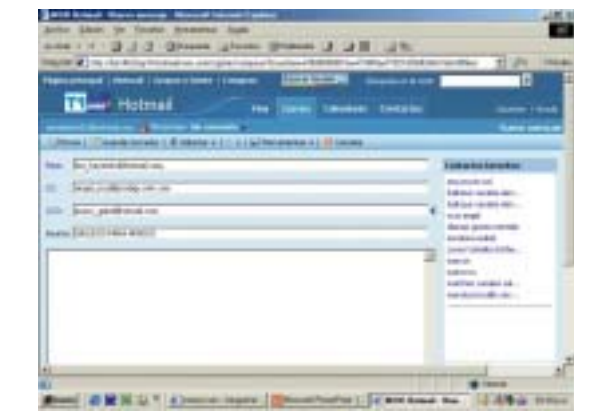

http://www.hotmail.com

#### **1.1.5.2. FTP. (File Transfer Protocol). Protocolo de Transferencia de Archivos.**

Es otro de los servicios más populares de Internet en el cual se permite obtener e intercambiar información (texto, imagen, programas, ficheros) desde una computadora remota, el protocolo asegura que los archivos se transmitan sin errores, para la entrada o salida de estos ficheros se debe ser usuario registrado (con clave de acceso y contraseña), aunque hoy en día los FTP "anonymus" pueden autorizar la transferencia de ficheros a cualquiera que lo solicite conociendo su login: amonymus y su password: normalmente su e-mail.

Con el protocolo FTP se puede adquirir archivos situados en servidores FTP. Las aplicaciones más comunes son la adquisición de software gratuito o comercial de forma rápida y económica.

#### **1.1.5.3. News. (Grupos de noticias).**

Es un sistema medio entre correo electrónico y transferencia de ficheros, su información se organiza en grupos temáticos de cualquier área de interés, los usuarios envían mensajes que pueden estar a la vista por todos los que se conecten al grupo y pueden responder directamente a través de todo el grupo, los grupos suelen estar regidos por moderadores que organizan el correo, el tiempo de discusión, el correcto contenido de los correos y someter a votación abierta las cuestiones del grupo.

#### **1.1.5.4. World Wide Web.**

Es el servicio más popular de Internet, se puede acceder a una gran variedad y cantidad de información de una manera sencilla y rápida a documentos de todo el mundo a través del paso de un documento a otro (llamados páginas) mediante links (vínculos), es un servicio multimedia (sonidos, imagen, texto) de información en el cual podemos "navegar" o entrar a los distintos documentos de forma aleatoria.

#### **1.1.5.5. IRC. (Internet Relay Chat).**

Permite comunicarse interactivamente mediante un teclado a dos o más usuarios a la vez no importando la distancia a la que se encuentren, comúnmente este servicio lo utilizan para charlar o platicar sobre diversos temas por lo común sin mucha importancia.

En el Chat<sup>6</sup> se puede intercambiar mensajes entre dos usuarios, lo que un usuario escriba con el teclado aparecerá en la pantalla del otro u otros y viceversa.

El Chat Room (Cuarto de conversación) simula un entorno en el que se encuentran los usuarios que llevan a cabo una conversación donde cada usuario puede usar su propio nombre o un alias para identificarse, casi siempre su alias se relaciona con el tema del que se esté conversando.

**1**

#### **1.1.5.6. Wais (Wide Area Information Service). Servicio de Información en un Área Extensa.**

El servicio permite preguntar sobre un tema en especial utilizando una serie de menús o preguntas en inglés, principalmente es un índice de documentos por palabras.

#### **1.1.5.7. Telnet (Acceso remoto).**

La aplicación de conexión remota permite conectarse de un ordenador (computadora) a otro remoto y establecer una sesión interactiva. Permite que un usuario acceda a cuentas abiertas en máquinas remotas y poder realizar transferencias de ficheros, es la primera ventanilla que aparece en el monitor para entrar a Internet.

#### **1.1.5.8. Video conferencias.**

Permite la comunicación entre dos o más participantes en la que se utiliza la transmisión de imágenes en video y de sonido, este medio puede enviarse y recibirse por Internet. Con solo mirar la pantalla se puede visualizar el video y escuchar el sonido.

José Carballar Falcón menciona que el mayor inconveniente de las videoconferencias es la alta velocidad de transmisión que requieren, además se necesita el software necesario para recibir este tipo de archivos, tener un hardware adicional para la trasmisión del video, es indispensable una videocámara y su tarjeta digitalizadora, para el sonido una tarjeta de sonido y un micrófono.<sup>7</sup>

Esta prestación es muy atractiva pues se puede tener contacto directo y relativamente confiable con otro usuario en cualquier parte del mundo.

#### **1.2. World Wide Web. (Amplia Telaraña Mundial).**

El servicio World Wide Web también conocido como WWW, W3 o simplemente Web es un sistema multimedia apoyado en Internet que permite acceso universal a una enorme cantidad de documentos de todo el mundo.

Permite a todas las personas con acceso a Internet a partir de un simple ordenador (PC, Macintosh o súper-ordenador) que puedan acceder de un modo confiable a una variedad y cantidad de información, imágenes, sonidos y otros datos de una manera sencilla y cómoda. El software de la Web esta basado en la estructura cliente-servidor.

Javier García Marco indica que un cliente en la Web es un usuario que hace peticiones de documentos (sitios Web) a cualquier servidor (ordenador que tienen información disponible) que envía de vuelta al cliente la información solicitada. La información no esta centralizada en un solo servidor sino en millones de ordenadores por el mundo $8$ 

La forma en que está organizada la Web asiente que los usuarios pueden saltar de un documento (página Web) a otro de forma aleatoria por medio de links (vínculos) pues este medio admite las funciones de hipertexto e hipermedia.

Los usuarios visualizan la información en la pantalla mediante una aplicación conocida como explorador o browser (hojeadores).

El explorador muestra en pantalla una página con el texto, las imágenes, los sonidos y animaciones relativas al tema que quiere consultar.

#### **1.2.1. Historia del World Wide Web.**

En 1989 Timothy Berners Lee un científico inglés era un programador del CERN (Centre Européene pour la Recherche Nucleaire) Centro Europeo para la Investigación Nuclear en Ginebra Suiza, ideó una nueva manera de trasportar ideas, datos y los resultados de diversas investigaciones que se realizaran en el centro, ahí definieron los conceptos de HTTP, HTML y URL que son la trilogía base para construir, localizar y acceder a los documentos (páginas Web).

El propósito original de el sistema era permitir que los equipos de investigadores de física de alta energía del CERN pudieran intercambiar información mediante el protocolo TCP/IP pero trabajando con archivos que contuvieran gráficos, texto o video y que pudiesen ser transferidos a otras computadoras.

En 1990 se produjo la primera versión del software (Browser/hojeador) que permite crear ligas sobre un texto y fue introducida en un ordenador, con esta máquina se empezó a difundir por todo el mundo lo que actualmente es la World Wide Web,

**1**

7 Carballar Falcón, José A. Internet. Como descubrir el mundo. Pág 493. 8 García Marco, Francisco Javier. World, wide , web, fundamentos, navegación y lenguajes de la red mundial de información. Pág. 3

la nueva tecnología se basó en lo que se le denomino hipertexto.

"El hipertexto es un medio de presentación de información en el cual al seleccionar una palabra en el texto se puede ampliar la información sobre la misma sin llevar un orden secuencial de la consulta."<sup>9</sup>

En Abril de 1993 en el National Center for Computing Applications (Centro Nacional de Aplicaciones de Súper computo) NCSA de la Universidad de Illinois Marc Andreessen con el grupo de desarrollo de la universidad trabajó en un proyecto cuyo objetivo era leer las páginas Web que estaban en formato HTML pero no en modo texto sino en forma gráfica utilizando el hipertexto y la hipermedia.

Como resultado se produjo el navegador del Web más célebre, el Mosaic por sus siglas se conoció como NCSAMosaic.

Más tarde surgieron nuevos browser como el Netscape, Explorer, Lynux Arena, Navigator, entre otros.

#### **1.3. Definición de sitio Web.**

En inglés Web Site es la suma de todos los documentos basados en hipertexto y recursos (enlaces, hipermedia, links, botones) de un conjunto de páginas Web, pero que a través de las mismas páginas se puede ir a otros sitios con diferente temática.

Un sitio Web mantiene en ejecución un programa llamado servidor de páginas Web que procesa las peticiones del usuario para enlazarse con otras páginas.

#### **1.3.1. Definicion de página Web.**

Es un documento creado en lenguaje HTML y publicado en la World Wide Web donde se ofrece información en un modo gráfico, también se les conoce en inglés como Web Page, en estos documentos se pueden encontrar datos acerca cualquier tema ya sean específicos o relativos, datos de personas, empresas o instituciones, productos y servicios de cualquier tipo y de entretenimiento.

Una de sus herramientas de búsqueda es el hipertexto, por medio de atractivas y coloridas imágenes, ilustraciones, botones, sonidos, video, en modo de links ((vínculos) se puede introducir hacia documentos o base de datos dentro del mismo sitio y además se tiene la posibilidad de transferir los archivos encontrados hacia su computadora.

Los vínculos le admiten viajar dentro de la World Wide Web hacia cualquier parte del mundo a través de diferentes sitios con solo pulsar un botón, texto o una imagen y conseguir la información que está buscando.

La información que se presenta en las páginas es proporcionada por quien se encarga del mantenimiento del sitio, por lo que la presentación y veracidad de los documentos depende solo de su creador.

Para acceder a una página dentro de un sitio Web es necesario conocer su dirección, esta sirve para identificarlos y diferenciarlos de otros, además en la dirección están contenidos los protocolos con los que se estructura y localiza el sitio.

Los servidores (generalmente compañías) se encargan de buscar los sitios relacionados con el tema que se está indagando y en un tiempo mínimo muestran un resultado de búsqueda en forma de lista, de la cual el usuario puede escoger el que mejor resuelva su necesidad.

Los temas en la Web actualmente son extremadamente variados puesto que se puede entrar a sitios de investigación, universidades, especializadas en búsqueda, entre otras, siendo los más populares los de entretenimiento y los comerciales.

#### **1.3.2. Tipos de Sitios Web.**

La información que se encuentra en un sitio Web obedece a los propósitos de quien crea y se encarga del mantenimiento del sitio, puede ser una organización, una institución educativa, una comunidad o grupo, una empresa o simplemente una persona.

Existe una infinidad de temas en los que se puede introducir (navegar), las intenciones de quien erige un sitio pueden ser comerciales, de entretenimiento, personales, de investigación y

cada sitio contiene temas que van dirigidos a un público potencial específico para que puedan consumir o comprar productos y servicios, adherirse a un grupo, comunidad o asociación e influenciar sobre una ideología o simplemente encontrar información veraz, entre los más usuales están los siguientes:

#### **1.3.2.1. Ciencia, tecnología e investigación.**

Estos sitios aportan información actualizada a cerca de los descubrimientos tecnológicos, investigaciones de laboratorios, instituciones educativas, universidades, departamentos de investigación, proyectos de investigación y sus experimentos científicos<sup>10</sup>.

Cualquier estudiante, profesor o persona que tiene algún trabajo de búsqueda a cerca de una materia en especifico puede consultar en diversos foros sobre áreas relacionadas con la ciencia y la tecnología, en este tipo de sitios se muestra la investigación científica ya que se publican los avances científicos y tecnológicos obtenidos por los investigadores de todo el planeta.

También cuentan con visitas virtuales, imágenes, gráficas, diagramas, videos y animaciones de centros de investigación como hospitales, zonas arqueológicas, laboratorios, sencillos cursos hasta completos programas de educación formal y también descubrimientos fuera del planeta en los casos de en el espacio exterior.

En la mayoría de los casos este tipo de sitios muestran información veraz y confiable que es avalada comúnmente por departamentos de investigación reconocidos.

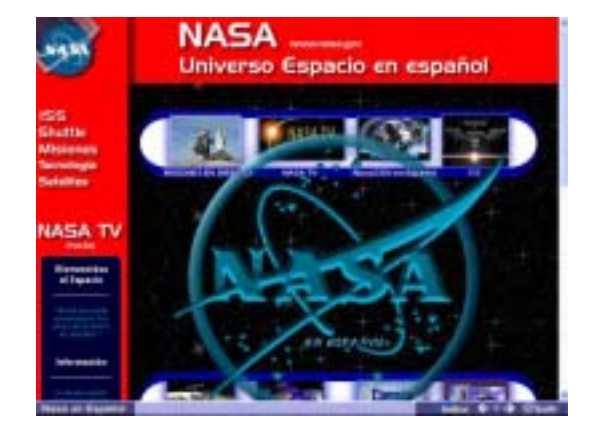

http://www.nasa.gob.mx.

#### **1.3.2.2. Comerciales y de negocios.**

En estos sitios se admite el vender productos y servicios de diversos tipos, las empresas intentan acercarse a un público determinado (dependiendo de lo que vende) para mostrar su mercancía o servicios emplean anuncios publicitarios incluidos en la mayoría de los sitios Web.

Los sitios comerciales permiten conocer el producto que se va adquirir por medio de imágenes, animaciones o video, comprarlo a través de lo que se llaman tiendas virtuales y pagarlo con una tarjeta de crédito; se puede obtener cualquier producto aunque solo se encuentre en existencia en otro país, además también se puede solicitar el envío a cualquier parte en el mundo.

Otros sitios venden todo tipo de servicios como: paquetes vacacionales, boletos de avión, hospedaje en hoteles, visitas a lugares turísticos, espectáculos, transportación, clínicas de belleza (spa), entre otros. Algunas veces los servicios se ofrecen vía correo electrónico.

Los bancos y tiendas comerciales brindan por medio de nuevas aplicaciones tecnológicas los servicios de pagos, depósitos, trasferencias, inversiones, cuentas de ahorro, aperturas de cuenta, es decir, actualmente las empresas pueden realizar grandes negocios por medio de transacciones comerciales en todo el mundo en una forma segura y confiable.

El comercio y negocios en Internet hasta hace poco era obstaculizado pues la primicia de la red era con el fin de contribuir en la seguridad nacional, en la ciencia y tecnología, así que las instituciones de educación, gobierno e investigación no permitía publicar productos o vender servicios.

Algunas empresas de computación invirtieron fuertes cantidades para mantener activa la red pero a cambio se les dio acceso comercial invadiendo la Internet con productos e innumerables clases de servicios. Con esto los negocios virtuales se multiplican y amplían sus servicios puesto que se puede obtener cualquier producto en cualquier parte del mundo comprando ya sea en tiendas y mercados virtuales mediante una simple tarjeta de crédito, pagando a la entrega o directamente con quien ofrece el servicio u objeto en venta.

#### **SITIO WEB PARA LA CASA MUNICIPAL DE CULTURA DE CUAUTITLÁN MÉXICO 16**

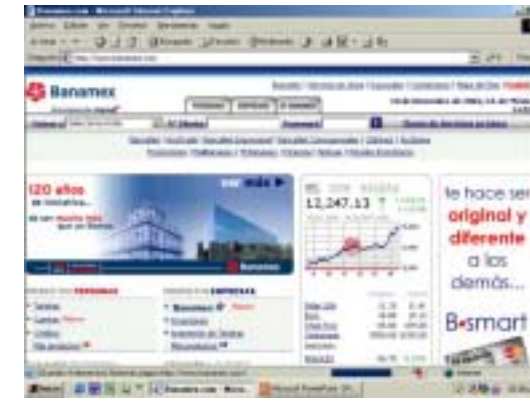

http://www.banamex.com

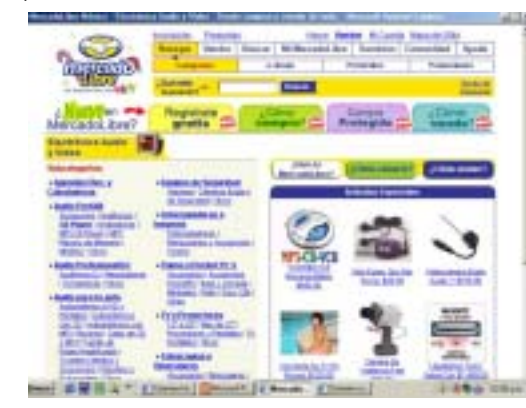

http://www.mercadolibre.com

#### **1.3.2.3. Entretenimiento.**

Son los sitios más interactivos ya que ofrecen los servicios de chats, foros, videojuegos, grupos de amigos, grupos de discusión sobre temas ligeros (cine, radio, teatro, animaciones, libros) o frívolos (moda, parejas, amigos), se puede intercambiar información en tiempo real y entre más de dos participantes, por su naturaleza no necesita de comunicación entre los servidores del sitio y los usuarios sino que el intercambio de información se proporciona entre los mismos usuarios.

En estos sitios también se puede obtener música de cualquier interprete o grupo y ver películas de cualquier género cinematográfico o gran variedad de videos de cualquier parte del mundo, así como tener la señal de televisión por cable o básica.

La mayoría de los contenidos de los servicios de la Web no se pueden vigilar, lo que exponen e intercambian los usuarios constantemente ha hecho que se planten importantes cuestiones referentes a la censura.

Uno de los problemas de los sitios Web de entretenimiento es el crecimiento de sitios que contienen material donde se fomenta el racismo, lo grotesco, información que atenta contra valores, se utiliza lenguaje altisonante, se muestra material pornográfico, por lo que se sugiere tener la responsabilidad y criterio para acceder a estos sitios.

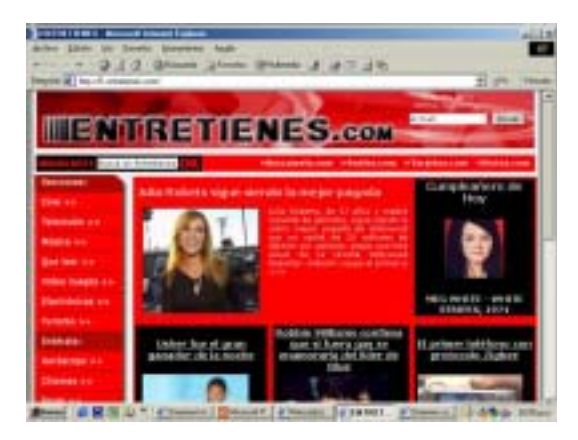

http://www.entretienes.com

#### **1.3.2.4. Personales.**

Son creados casi siempre por quien es expuesto en el sitio, puede tratarse de una autobiografía o una biografía hecha por otro individuo sobre un personaje célebre.

El sitio puede contener datos importantes sobre el personaje o personajes representados, los puntos pueden ser: datos personales, estudios realizados, logros profesionales, libros que ha escrito, la ideología que propone y comúnmente incluyen fotografías representativas.

Normalmente el autor es una persona que puede estar o no afiliada a una asociación, empresa o institución y puede ser su representante, donde el fin del sitio es promover una ideología, pensamiento, política, forma de vida o simplemente exponer sus trabajos.

A pesar de cuanta información se encuentre disponible y del personaje del que se trate, no se recomienda utilizar estos sitios como fuente de información confiable a menos que se investigue o se conozca la legitimidad del autor.

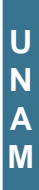

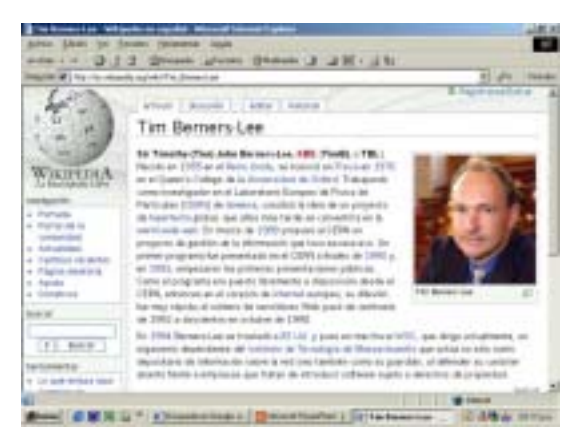

http://www.es.wikipedia.org/wiki/Tim-Berners-Lee

#### **1.3.2.5. Culturales.**

Se puede navegar principalmente por instituciones dedicados al arte (en cualquiera de sus estilos y corrientes artísticas) especialmente por museos, centros culturales, galerías, salas de exhibición, estudiar a personajes o tendencias celebres en la cultura, también se puede conocer nuevos artistas que buscan difundir sus trabajos o saber de exposiciones y eventos culturales.

Una herramienta con la que se cuentan estos sitios son las visitas virtuales con las cuales podemos conocer un museo, un lugar de interés, esculturas, y otros objetos desde una perspectiva 3D (tres dimensiones: alto, ancho y profundidad) por medio de video o animación).

Una de las novedades de estos sitios es la de poder acceder a libros, novelas, documentos, escritos (antiguos o actuales), poetas, dramaturgos, críticos, políticos y pensadores reconocidos o nuevos escritores de todo el mundo por medio de bibliotecas virtuales en la World Wide Web, también se puede adquirir los títulos comprándolos o si está a disposición solo consultarlos.

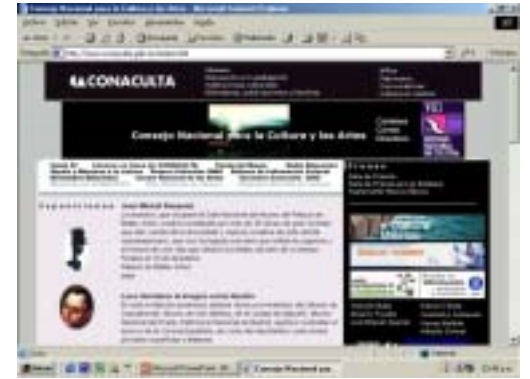

http://www.conaculta.gob.mx/índex.html

11 La traducción de Hosting es: Hospedaje

#### **1.3.2.6. Búsqueda.**

Son portales o servidores (compañías dedicadas al hosting de sitios Web), que se encargan de buscar los sitios relacionados con el tema por medio de palabras clave a través de los motores de búsqueda (en inglés search engines/buscar motor), que indagan y muestran un resultado de búsqueda en forma de lista de sitios, de la cual el usuario puede escoger el más apropiado, entrar en él y encontrar rápidamente la información que resuelva sus dudas.

Los portales tienen gran reconocimiento en Internet por el poder de influencia que tienen sobre grandes comunidades, además de hospedar una gran cantidad sitios.

El Hosting11 es el servicio ofrecido por algunos servidores-proveedores que brindan un espacio en su servidor para alojar un sitio Web.

Un sitio Web no recibe el rango de portal por tratarse de un sitio robusto o por contener información relevante. Un portal es más bien una plataforma de arranque para la navegación en la Web.

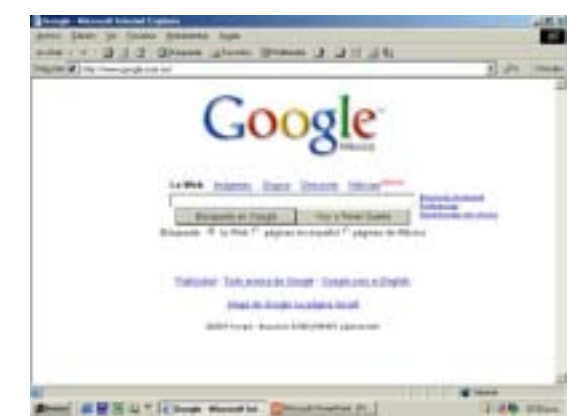

http://www.google.com.mx

#### **1.4. Componentes de un sitio Web.**

Los sitios Web se componen de documentos (páginas Web) estructurados como cualquier documento escrito (texto, imágenes, títulos) sin embargo las ventajas en las páginas Web es que se utilizan las herramientas de hipertexto e hipermedia con las cuales por medio de botones e imágenes e incluso del mismo texto (cualquier palabra en el documento) se puede ampliar la

información y además pueden relacionarse unas páginas con otras.

Todo documento Web esta compuesto de elementos para que el usuario pueda ir avanzando por los documentos hasta encontrar lo que busca, estos componentes son el hipertexto, los enlaces a las páginas por medio de botones o links y al hecho de moverse de un documento a otro se le llama navegación.

Además están estructurados en base a protocolos de lenguaje como HTML que es un sistema de etiquetas que especifican los elementos gráficos y estilos tipográficos de una página, el protocolo HTTP es el conjunto de normas textuales utilizadas para trasmitir los archivos y para comunicarse con los servidores Web y URL que localiza los recursos, direcciones y otras fuentes en la red.

#### **1.4.1. Hipertexto.**

"El hipertexto es un medio de presentación de información en las páginas Web en la cual al seleccionar una palabra en el texto de un documento se puede ampliar la información sobre la misma, ir a otro documento, otra página u otro sitio".<sup>12</sup>

Al hacer clic en palabras clave se puede obtener la información que se desea, se consigue mediante enlaces con los cuales se puede partir hacia otras fuentes de consulta (libros, artículos, documentos, ficheros, sitios Web) y así obtener la información requerida.

Este medio se lleva a cabo sin llevar un orden secuencial, es decir, se puede cambiar la fuente de información de forma inmediata con solo pulsar en una palabra.

#### **1.4.1.1. Historia del hipertexto.**

En 1945 el Dr. Vannervar Bush director de la Oficina de Investigación y Desarrollo Científico de los Estados Unidos propuso un sistema que rebasaba los limitantes de la lectura de texto normal (lectura lineal), la posibilidad de lectura no lineal. Debido a la enorme cantidad de información (libros, artículos, publicaciones) era imposible llevar a cabo un registro y mucho menos un seguimiento.

Su teoría se basaba en un artículo publicado en la revista "Atlantic Monthly" (Atlántico Mensual), el artículo se titulaba As We May Think (Así podríamos pensar) donde proponía una máquina llamada "Memex" (Memory Extender) basado en microfichas que organizaba la información del mismo modo que nuestra memoria en forma asociativa.

"En 1960 Theodor Holm Nelson comienza a vislumbrar el futuro de la humanidad asociándolo con las computadoras, imagina un mundo enlazado mediante diversos medios como el texto y las imágenes a través de redes globales". <sup>13</sup>

En 1965 Ted Nelson recoge las ideas de Vannevar Bush y Theodor Holm Nelson, utiliza el término de "hipertexto" para descubrir el nuevo modo de lectura no lineal que asocia ligas o vínculos con textos alternos que pueden estar en otro lugar del mismo documento o en otros documentos independientes y el término "hipermedia" donde los vínculos permiten ligar imágenes, sonido, video y otros medios al documento original.

Ted Nelson designó un sistema de organización asociativa de la información llamado Xanadu (Mágico lugar de la memoria literaria), trataba de ser un contenedor general de todo lo que se hubiese escrito convirtiéndose en un hipertexto literario universal, pero la cantidad de información era imposible de almacenar pues se requería de bases de datos remotas, el sistema no prosperó sino hasta 1988.

En 1990 con la creación de la World Wide Web se crearon ligas sobre un texto y fueron introducidas en un ordenador, la Web se basó en hipertexto.

#### **1.4.1.2. Enlace.**

Forma parte de un hipertexto como uno de los elementos más importantes, porque es la conexión entre dos puntos, al activar un enlace se puede pasar de un punto de un documento a otro lugar de ese mismo documento, o de otro documento distinto en el mismo sitio web o en otro distinto.

Los enlaces están indicados por medio de palabras remarcadas o subrayadas y se tornan de otro color cuando el cursor se posiciona en ellas, también pueden ser botones, iconos, imágenes o gráficos.

13 Ferreyra Cortes, Gonzalo. Internet espectacular. Pág. 245

<sup>12</sup> Carballar Falcón, José A. Internet el mundo en tus manos. Pág. 237.

#### **1.4.2. Hipermedia.**

Es la combinación del hipertexto y la multimedia (gráficos, texto, películas, animaciones, sonido u otro tipo de formato accesible a través de enlaces en un documento en línea).<sup>14</sup>

El hipertexto permite un medio de comunicación donde la información llega en forma rápida e incrementa su valor al presentarse bajo una organización asociativa, es decir, se va avanzando por ideas relacionadas, además el hipertexto se complementa con la multimedia pues la información se muestra visual, sonora y secuencial, lo que incrementa en el usuario su significado de una manera dinámica y no solo estática.

La hipermedia establece un formato interactivo donde el usuario controla las opciones, se dispone en la idea de ofrecer un entorno de trabajo y de aprendizaje similar al pensamiento humano. El entorno debe permitir al usuario establecer asociaciones entre los distintos temas en lugar de moverse en forma secuencial; los temas hipermedia están vinculados entre sí para permitir al usuario saltar de un tema a otro relacionado para buscar más información.

Los documentos hipermedia que contienen tanto el hipertexto como los elementos multimedia son las páginas Web donde los enlaces se hacen por medio de palabras, botones, iconos o imágenes para navegar por infinidad de elementos con información.

#### **1.4.2.1. Navegación.**

Se refiere al proceso de trasladarse de un sitio a otro o de página en página dentro de un sitio Web por medio de la pulsación de botones, iconos o imágenes para moverse en una forma aleatoria e instintiva y hacer uso de los servicios de la World Wide Web ya que las herramientas de navegación son sencillas de utilizar.

La navegación puede hacerse de forma intuitiva o instintiva pero puede causar la sensación de desorientación en el usuario, por lo que algunos sitios ofrecen una herramienta llamada "mapa de sitio" que es un diagrama indicando los posibles caminos a seguir y en que parte del sitio se encuentra, con ello se ofrece una visión completa del espacio de información y su navegación a través de él.

#### **1.4.2.2. Interfaz de usuario.**

Es el punto de interacción o comunicación entre el ordenador y el usuario, por lo general que hace referencia a la pantalla, a la información y gráficos que se muestran en ella.

La interacción hombre-máquina es un diálogo para realizar una tarea, comprende dos medios: el físico (teclado, pantalla y mouse) y el simbólico (iconos, gráficos e imágenes) que ofrecen al usuario un control del entorno de trabajo para que sea simple y agradable.<sup>15</sup>

En la interfaz el diseñador debe crear una representación visual del entorno en la que navegará el usuario, es decir se diseña un código que el usuario entienda, se planea una estrategia para llevarlo a un determinado lugar, además establece las acciones que podrá y no podrá realizar el usuario dentro de la pantalla.

#### **1.4.2.3. Estructura del sitio.**

Patrick Lynch señala que al usuario se le debe proporcionar una navegación lógica, consistente y atractiva de manera que pueda percibir la estructura y organización del sitio claramente.<sup>16</sup>

La estructura se refiere a como se presentará y estará organizada la información en la que el usuario puede navegar.

Básicamente existen cuatro maneras de estructurar un sitio:

-Secuencial: Es una secuencia lineal, una serie lógica de temas de lo general a lo específico donde el usuario debe pasar por una serie de contenidos para llegar a la información que necesita.

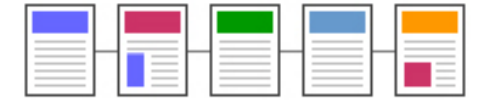

-Retícula: También llamadas mallas, son la mejor opción para organizar la información en unidades individuales que compartan una estructura definida de temas y subtemas uniforme, haciendo

<sup>14</sup>Glenwright, Jerry. WWW. Layaut. Como diseñar y componer sitios web. Pág. 184

<sup>15</sup>Díaz, Paloma. Et. Al. De la multimedia a la hipermedia. Pág 71

**C A P Í T U L O**

**1**

comprensible la estructura general del tema. Pueden ser de difícil comprensión para un usuario que no reconozca las relaciones entre las distintas categorías de información.

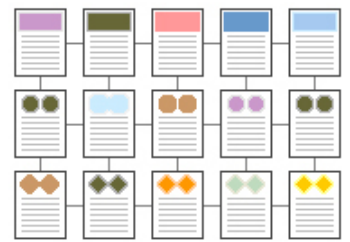

-Jerárquicamente: Es un excelente medio ya que la información se organiza alrededor de una página principal y de ésta se derivan páginas secundarias que contienen la información.

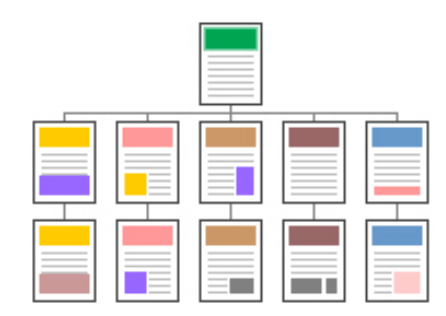

-Telaraña: La estructura se produce a partir de una gran cantidad de enlaces entre los diferentes temas de la información, tiene pocas restricciones pues permite al usuario elegir el camino que él desee sin seguir un orden lineal, pero pueden producir cierta confusión y desorientación, las estructuras en telaraña funcionan bien para sitios pequeños.

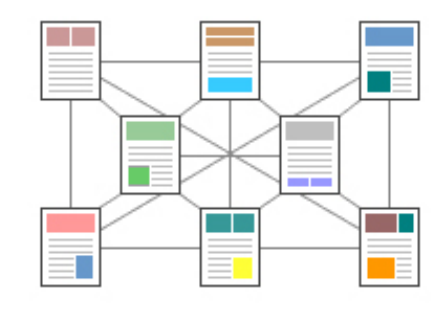

#### **1.4.3. HTML. Hyper Text Markup Language. (Lenguaje de Marcas de Hipertexto).**

La Web utiliza un lenguaje para la creación de páginas, para la estructuración del texto y la inclusión de elementos multimedia, el lenguaje está basado en un sistema de etiquetas (<HTML>, <HEAD>, <TITLE>, <BODY>,<HTML>) y signos  $(<, >, /, ", . , =)$  que pueden definir la estructura lógica del documento, cabe destacar que HTML no es un lenguaje de programación sino de estructuración.

Este sistema de etiquetas (tags) especifican la localización de gráficos e imágenes, estilos, color y tamaño de las fuentes tipográficas, los colores de fondo, los espaciados y saltos de línea, la estructura (cabecera y cuerpo del documento), los hiperenlaces a los que podrá acceder, la inserción de elementos avanzados (Tablas, formularios, frames, imágenes sensibles, ficheros multimedia) y toda la información necesaria para la construcción de un sitio Web.

Los documentos HTML incluyen instrucciones básicas para publicar los sitios en Internet y se acompañan de archivos que contienen la fuente de información de ilustraciones, imágenes, sonidos, videos, los hiperenlaces para cambiar a otros documentos.

Actualmente existen programas de diseño de sitios Web que no necesitan que el diseñador conozca exhaustivamente el lenguaje HTML, sino que en un entorno gráfico se estructure el sitio, se realice la composición de imágenes y demás elementos anteriormente descritos y el programa escribirá automáticamente el lenguaje, lo que permite que además de una composición estéticamente agradable se logre en un menor tiempo una sencilla construcción y publicación de un sitio Web.

#### **1.4.4. HTTP. (Hyper Text Transfer Protocol). Protocolo de Transmisión de Hipertexto.**

Jerry Glenwright define que es un conjunto de normas textuales utilizadas para transferir archivos en Internet, especifica los comandos que utilizan los servidores Web, la mayoría de las direcciones (URL) de sitios Web van precedidas por http:// que define el protocolo para acceder a un documento HTML.<sup>17</sup>

#### **1.4.5. URL. (Uniform Resource Locator). Localizador Uniforme de Recursos.**

La dirección global de documentos y otras fuentes se compone de tres elementos: el protocolo que debe utilizarse (http, https, ftp, etc.), el nombre del directorio y seguido por la ruta del archivo al que se accede. V.gr.

#### **http://www.tvazteca.com.mx/noticieros/hechos**

El orden es:

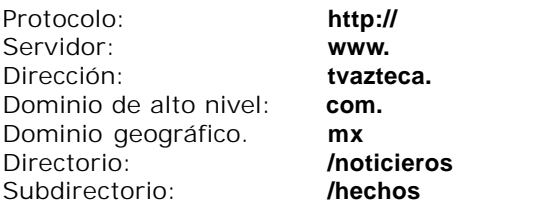

Los sitios Web comienzan con el protocolo http:// este sencillo encabezado indica el acceso a un sitio de este tipo.

A continuación aparece el ámbito de la Web simbolizado por las siglas www.

Después aparece el nombre de la empresa o el identificador de agrupación.

Se presenta el dominio de alto nivel (organización) y el dominio geográfico (nacional o regional).

Si la empresa o agrupación tiene más sitios o esta página es la inicial de un sitio la dirección se amplia con una barra inclinada (/) y el nombre del directorio y subdirectorio.

#### **1.4.6. Dominios.**

Los dominios (Domain Sistem/Sistema de dominios) DNS son abreviaturas que sirven para identificar el tipo de organización al que se quiere tener acceso, se dividen en dominios de alto nivel (se manejan tres letras en inglés) y dominios geográficos para especificar su lugar de origen (se manejan dos letras de su nombre en inglés).

José Luis Raya Cabrera indica que los dominios de alto nivel son: <sup>18</sup>

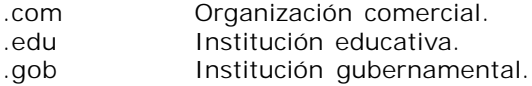

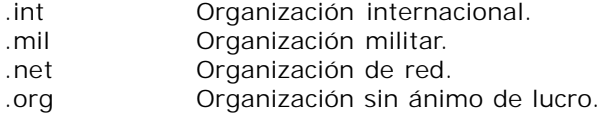

José Carballar Falcón indica que los dominios geográficos son:<sup>19</sup> (Algunos ejemplos).

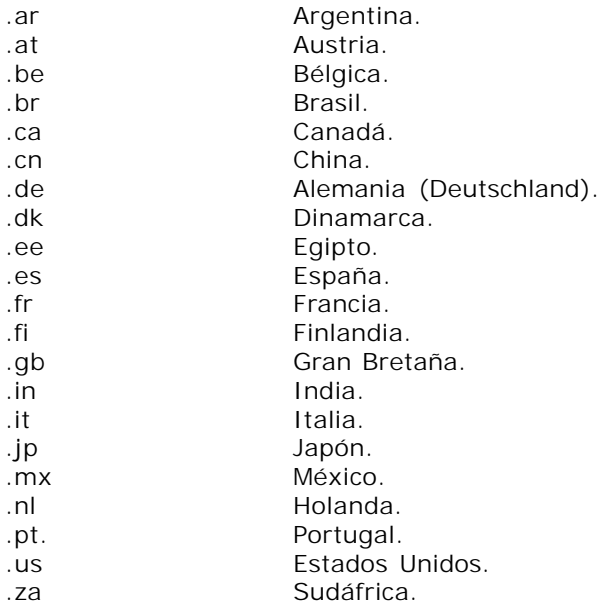

#### **1.5. Multimedia.**

Es la integración de elementos textuales, gráficos (imágenes e iconos), visuales (video y animación) y sonoros (música y sonidos) como dispositivos de comunicación para presentar información.

Todo este conjunto de elementos hacen más que solo mostrar al usuario las capacidades de su computadora, sino que puede interactuar de manera rápida, sencilla y divertida con la información que este manejando, pues por medio de cada elemento donde busque información (hipervínculos, botones, iconos, menús) y al hacer clic en ellos, encontrara algún texto, video, animación, imágenes o música que ayude a comprender mejor el tema que busca y tiene la ventaja de moverse por la información de un modo intuitivo.

También las aplicaciones multimedia son programas que suelen estar almacenados en discos compactos CD-ROM que pueden ser

presentaciones de aprendizaje (enciclopedias), discos interactivos (juegos didácticos), catálogos, discos de música (actualmente incluyen juegos o videos interactivos), DVD (Digital Visual Disk) y prácticamente más empleados los sitios Web son el mejor ejemplo de multimedia.

Una herramienta de la multimedia son los llamados plug-ins (visualizador auxiliar) que son programas que aumentan la funcionalidad de los navegadores (software que permite al usuario consultar documentos en la Web), los plug-ins permiten incluir todo tipo de datos y obtener nuevas funciones en los sitios Web tales como películas, sonido y animaciones sin necesidad de utilizar otros programas, los datos a visualizar se encuentran en el propio sitio sin que el usuario tenga que descargarlos de alguna forma a su ordenador y poder visualizarlos con un programa especifico.

#### **1.6. Elementos multimedia.**

Con la multimedia se puede tener una gran cantidad de posibilidades para el uso, obtención, visualización, presentación y traslado de la información, la multimedia se compone de elementos sencillos y que en combinación dan como resultado impactar en el usuario (atraerlo hacia un determinado contenido), este efecto se incrementa mediante la interactividad con la computadora donde el usuario tiene el control total y él toma las decisiones.

Los elementos multimedia de texto, sonidos, gráficos, video y animación están constituidos en formatos que el ordenador pueda entender y manipular, para que los elementos puedan ser visualizados y reproducidos en un sitio Web necesitan que el formato sea compatible o que sea entendible por el leguaje HTML.

Un formato de información es un archivo con un método de codificación empleado para reducir o comprimir el tamaño del bloque de datos que contiene.

Debido a la compresión que sufren los archivos para reducir su tamaño y ser óptimos para la World Wide Web pueden presentar cierta pérdida de calidad, existen otros formatos que muestran una calidad óptima pero su tamaño es muy grande y por lo tanto son lentos para representarse, es el caso de los formatos y archivos que trabajan con mapa de bits (gráficos), hay formatos que no presentan pérdida de calidad y su tamaño es reducido, es el caso de los archivos y formatos que trabajan con vectores (animaciones e imágenes), en último caso, los formatos para sonidos más que presentar pérdida de calidad su problema es el gran tamaño de los archivos.

#### **1.6.1. Texto.**

Es el elemento principal de los documentos, a través de él se produce la comprensión ya que es el lenguaje con el cual se lleva a cabo la comunicación (lenguaje escrito). Principalmente se trata de hipertexto que permite la navegación a través de opciones de selección dentro de una página para pasar a diferentes páginas de texto y desde esas regresar sin problemas.

La conexión que proporcionan los hipertextos hace que los programas multimedia no sean simples presentaciones estáticas con imágenes y sonido sino una experiencia interactiva infinitamente variada e informativa. La mayoría de las herramientas de desarrollo de multimedia ofrecen además facilidades para crear y editar texto.

"El texto es el elemento más directo, claro y con más fuerza."20

#### **1.6.2. Imagen.**

Es el elemento más simbólico que ayuda a crear un ambiente visualmente atractivo y concretizar lo explicado con la palabra.

Cuando se archiva una imagen, gráfico o fotografía digitalizada para editarse o está destinada a un sitio Web se puede elegir entre numerosos tipos de archivos, a estos se les identifica por tres letras de extensión (.gif, .tiff, .jpg). Existen dos formatos generales: los gráficos de mapas de bits y los gráficos vectoriales.

#### **1.6.2.1. Mapa de Bits. (Bitmaps).**

Las imágenes que se digitalizan en archivos de formato de mapa de bits (un mapa de bits consiste en un mosaico rectangular de puntos) se almacenan, manipulan y se representan por medio de filas horizontales y columnas verticales de pequeños puntos gráficos llamados píxeles.

Un píxel (Picture element/Elemento de imagen) es un punto en un mosaico rectilíneo de miles o millones de puntos (pantalla del ordenador) tratados individualmente, es el elemento más pequeño del que está compuesta una imagen.

Para formar una imagen de color en la pantalla de la computadora se necesitan miles o millones de píxeles. La calidad de la imagen depende de la resolución, que es el detalle de las imágenes digitales y está determinado por el número de puntos o píxeles por pulgada (ppp) que contienen.

#### **1.6.2.2. Profundidad de color.**

Para controlar el color de cada uno de los píxeles se debe reservar una pequeña cantidad de memoria en bits (Binary Digit/Dígito binario), es la unidad de información más pequeña manipulada por el ordenador y esta representa un elemento. Cada píxel lleva asignado un valor, desde un bit hasta 64 bits de información que indica si es blanco, negro o de color, a este valor se le llama profundidad de color.

Una imagen también se puede representar con más de dos colores. Cada bit de memoria es positivo o negativo, un bit puede mostrar solo dos colores (blanco y negro). Cuando se utilizan más de dos bits asignados a un píxel es posible representar un rango mayor de colores y niveles de gris. Con dos bits se representan cuatro colores o niveles de gris, con cuatro bits se representan dieciséis colores y así sucesivamente; cuando se le asignan 8 bits memoria cada píxel puede contener 256 colores (2x2x2x2x2x2x2x2=256), que es el máximo de combinaciones que se consiguen con 8 bits de memoria.

Según Roger Pring también se puede asignar más o menos cantidad de bits para obtener diferentes combinaciones y calidades de imagen como los siguientes: <sup>21</sup>

4 bits: Se utilizan 4 bits de memoria para definir la visualización de cada píxel dando como resultado una imagen en pantalla de 16 grises o colores diferentes.

8 bits: Asignando 8 bits de memoria a cada píxel se puede reproducir una imagen de 256 grises o colores diferentes.

16 bits: Asignando 16 bits de memoria a cada píxel se puede obtener 65,538 colores, suficiente para mostrar con exactitud cualquier tipo de material gráfico complejo.

24 bits: Asignando 24 bits a cada píxel da como resultado una visualización en pantalla de 16.7 millones de colores diferentes posibles.

La profundidad de color más usada actualmente es la de 24 bits. Los bitmaps de 24 bits están formados por tres canales RGB<sup>22</sup> de 8 bits cada uno, al combinar los tres canales se puede obtener hasta 16.7 millones de colores, a esta profundidad de color se le llama "Color verdadero" (en inglés True color), utilizar más profundidad de color para visualizar en pantalla no tiene mucho sentido, ya que el ojo humano no puede distinguir tantos tonos y matices.

Los parámetros que más afectan a los elementos gráficos son el monitor que el usuario posea y el ancho de banda de su conexión, debido a que la mayor parte de los usuarios visualiza los sitios Web con un monitor que solo muestra 256 colores causa ciertos limites en el tamaño de los archivos y en el número de colores que tiene un gráfico para la Web.

#### **1.6.2.3. Velocidad de transmisión.**

Cualquier tipo de conexión a Internet es suficiente para el acceso y envío de información aunque un inconveniente es la incomodidad del largo tiempo que se requiere para la transferencia y descarga de las imágenes, sobre todo si los archivos de imágenes ocupan una gran cantidad de memoria, la velocidad se suele medir en bits por segundo (bps).

La velocidad de transmisión de datos variaran según el Módem (Modulador-demodulador) que es un dispositivo que convierte las señales digitales del ordenador en analógicas enviadas por la línea telefónica, cuando la señal llega a su destino otro módem se encarga de reconstruir la señal analógica en digital para otro ordenador.

Otros mecanismos que dificultan la presentación de imágenes es la velocidad de transmisión del servidor Web, la conexión a Internet y entre otros factores el tráfico, es decir, cuando hay muchos usuarios conectados a la vez. El problema principal es claro, cuantos más gráficos se incorporen a la

**C A P Í T U L O**

**1**

Web más tiempo tendrá que esperar el usuario para recibir la información de un sitio.

#### **1.6.2.4. Vectores**

Los archivos de imagen suelen almacenarse en forma de mapa de bits pero Juan Maria Sánchez Peral señala que en este tipo de archivos al ampliar la imagen lleva al problema llamado pixelación que es un efecto de degradación general en la calidad de resolución.<sup>23</sup>

Los archivos gráficos no siempre se representan por parámetros de píxeles o mapa de bits, pues resultan constantemente con pérdida de calidad, los archivos que no presentan pérdida se llaman vectoriales.

Los gráficos vectoriales contienen ecuaciones matemáticas de las líneas y formas que evitan la pixelación para recrear la imagen original. En un gráfico vectorial los puntos no están definidos por una dirección de fila y columna sino por la relación espacial que tienen entre sí. Estos gráficos no pueden utilizarse directamente como ilustraciones para la Web sino que necesitan un plug-in para ser visualizadas.

Las imágenes vectoriales pueden reproducir las imágenes más fácilmente y suelen proporcionar una imagen con calidad superior en la mayoría de los ordenadores. Al ser importados a un programa de edición de imágenes de mapa de bits los gráficos vectoriales se suavizan automáticamente por la intervención de las formulas matemáticas, estas imágenes pueden cambiar fácilmente de tamaño, ampliarlas o reducirlas sin sufrir pérdida alguna de calidad en forma y color. Además de que su tamaño es comparativamente menor.

#### **1.6.2.5. Formatos de archivos.**

Los formatos de archivo deben estar comprimidos por la problemática de la cantidad de información que pueden llegar a contener, la calidad de resolución y la velocidad de transmisión del servidor Web, los tipos de archivos de imagen utilizan modelos de compresión distintos y algunos se han diseñado para funcionar mejor que otros según el tipo de imagen, siendo los más comunes y adecuados los archivos de mapa de bits.

#### **1.6.2.5.1. BMP. (Windows Bitmap Format).**

Es el formato que utiliza Windows donde puede tener una profundidad de color de 2 a 24 bits sin compresión, una de sus ventajas es que no presenta pérdida de calidad, su inconveniente es el excesivo tamaño que emplea.

#### **1.6.2.5.2. EPS. (Encapsulated Postscript). Postscript Encapsulado.**

Permite guardar imágenes de mapa de bits como vectoriales, está diseñado para facilitar la comunicación de archivos Postscript,<sup>24</sup> una vez creadas las imágenes se pueden imprimir sin problemas de especificación de tonos de grises y colores utilizando patrones de puntos, muy utilizadas en programas de autoedición. Los datos de la imagen en los archivos .eps se encuentran encapsulados de modo que las imágenes no pueden ser modificadas si no es con el programa en el que se guardaron.

#### **1.6.2.5.3. GIF. (Graphics Interchange Format). Formato de Intercambio de Gráficos.**

Ha sido de los más usados porque permite 8 bits (256 colores), se sigue utilizando en Internet ya que cuenta con un alto nivel de compresión muy adecuado para dibujos y diseños, además de que se pueden crear gráficos animados y establecer fondos transparentes.

Los archivos .gif se almacenan en un formato comprimido de tal manera que el tiempo que se emplea para cargar estos archivos es mínimo, soportando imágenes de color, escala de grises y de líneas, una de sus mayores ventajas es que pueden ser mostrados en plataformas Mac y Windows.

#### **1.6.2.5.4. JPEG. (Join Photographic Experts Group). Unión del Grupo de Expertos Fotográficos.**

Es el formato más utilizado actualmente de Internet, se usa para crear fotografías de alta calidad en color en un reducido tamaño. Ningún otro formato es capaz de lograr compresiones tan grandes y de buenos resultados, lo que ha hecho que sea un formato estándar para imágenes, ya que la mayoría de gráficos que circulan en la Web se encuentran en este formato.

23Sánchez Peral, Juan Maria. Et. Al. Fotografía digital. Todo sobre fotografía digital, cámaras y su funcionamiento. Pág. 26. 24Postscript: Lenguaje de descripción de páginas de Adobe Systems que ofrece diferentes posibilidades de fuentes tipográficas, así como gráficos de alta calidad muy utilizados en la impresión profesional.

Reduce los archivos aproximadamente a un 10 % de su tamaño original, aún más es su elevada calidad de compresión la que hace que se puedan descargar las imágenes lo más rápido posible en un tiempo de espera mínimo.

.jpg pierde algunos datos ya que identifica e ignora los píxeles que no son esenciales para la calidad general de la imagen, está diseñado para comprimir las imágenes de color y escala de grises pero no en blanco y negro.

#### **1.6.2.5.5. PDF. (Portable Document Format). Formato de Documentos Portátiles.**

Es un formato ampliamente difundido, ideado a partir del sistema Postscript y aplicado principalmente a la distribución de documentos electrónicos de forma sencilla y rápida manteniendo de forma precisa los diseños, fuentes, gráficos e imágenes de documentos sin importar el sistema operativo con que cuente el usuario.

También se esta haciendo popular este formato en Internet donde en muchos sitios Web encontrará que los documentos pueden ser descargados en archivos .pdf.

El formato .pdf se asemeja a un procesador de texto pero aventaja en la posibilidad de protección ante cualquier manipulación o cambio por la incompatibilidad del sistema operativo y su reducido tamaño.

#### **1.6.2.5.6. TIFF. (Tagged Image File Format). Formato Etiquetado para Ficheros de Imágenes.**

Se ha convertido en un formato estándar para almacenar imágenes de alta calidad, además de contar con la mayor compatibilidad con sistemas operativos como Mac, Windows, Linux, UNIX.

Las imágenes .tiff son reconocidas por la mayoría de los programas de edición de imágenes ya que puede soportar 1, 8, 12 y 24 bits de color por píxel o imágenes de 32 bits separadas en canales CMYK25 para impresiones.

Debido a su escasa compresión su mayor problema es el tamaño resultante de la imagen.

#### **1.6.3. Sonido.**

El sonido es un fenómeno físico que estimula el oído, ayuda a crear un ambiente armónico y a centrar la atención en un determinado punto.

Para que el sonido pueda ser utilizado en la Web tiene que ser grabado y formateado por medio de una tarjeta digitalizadora de sonido que convierte una entrada sonora en una señal digital de forma que la computadora pueda manipularlo y usarlo tanto en la Web como para su reproducción en componentes de audio y sonido.

El sonido se transmite en una onda continua o analógica y si los ordenadores emplean sonido digital se debe hacer una transformación, para realizar esta conversión se toman unas muestras de ondas a unos intervalos de tiempo concretos.

La frecuencia de muestreo define la cantidad de muestras tomadas por segundo y que se mide en hercios Hz o kilohercios kHz, cuanto mayor sea el número de muestras mayor será la calidad del sonido y mayor será la cantidad de datos a almacenar.

La profundidad de muestreo define que cuanto mayor sea el número de bits utilizados mayor será la calidad del sonido, se podrá grabar en 8 o 16 bits y mayor será la precisión del sonido al ser reproducido.

El número de canales muestreados determinará si el sonido es monofónico (un solo canal) o estereofónico (2 canales).

Cuando se preparan archivos de sonido para la Web hay que tener en cuenta que no siempre hay que utilizar la mayor frecuencia de muestreo ni la mayor profundidad de muestreo posible.

#### **1.6.3.1. Formatos de sonido.**

Las muestras de sonido pueden ser trasportadas en varios tipos de archivos, su variedad no es tan grande pero todos ellos contienen una serie de parámetros comunes que informan de la frecuencia de muestreo empleada en la grabación, el número de canales de la muestra, de los bits de cuantificación digital y otros datos importantes de información.

Los archivos de sonido para la Web son relativamente limitados ya que por su tamaño los archivos tienen que ser comprimidos y al descargarlos se necesita un software (programa) que cumpla las medidas para descompresión y reproducción.

#### **1.6.3.1.1. Formato WAV. (Waveform Audio Format). Formato de Sonido de Forma de Onda.**

Se pueden guardar como archivos de sonido estéreo o mono con 8 o 16 bits, en ellos suelen estar grabados los ruidos, voces, efectos especiales de las bandas sonoras de videojuegos y programas multimedia.

En cada archivo .wav se almacena la información en cuatro parámetros que lo caracterizará: duración temporal, frecuencia de muestreo, resolución y grabación en mono o estéreo. Si los archivos son publicados en la Web solo es posible que los usuarios con plataforma PC puedan escucharlos.

#### **1.6.3.1.2. Formato MPEG. (Moving Pictures Experts Group). Grupo de Expertos para Trasportar Imágenes.**

Están disponibles en cuatro versiones, la más utilizada en Internet es .mpeg-1 (.mp2), esta tiene tres capas donde cada una especifica su propio formato, las demás capas complejas necesitan mayor tiempo para codificarse pero se obtiene una relación de compresión mayor con mejor fidelidad al sonido original (entre 5:1 y 12:1).

La grabación y reproducción de los archivos de sonido .mpeg necesitan un software (programa) especial.

#### **1.6.3.1.3. Formato MIDI. (Musical Instruments Digital Interface). Interfaz Digital de Instrumentos Digitales.**

Los archivos .midi o .mid son un excelente recurso para la inclusión de temas musicales pues no almacenan sonidos sino contienen únicamente los datos e instrucciones referentes a las notas musicales y su interpretación, que permiten a unos dispositivos llamados sintetizadores reproducir los sonidos o la música.

Los archivos .midi permiten el manejo y traslado a varias plataformas con sistemas de archivos compatibles, ocupan muy poco espacio en las unidades de almacenamiento, por ejemplo los archivos que contienen audio muestreado de alta calidad (v.gr. 44 kHz estéreo con 16 bits de resolución requieren 10 MB por minuto, en el caso de un formato .midi con una duración igual solo se requiere 10 Kb), aunque la calidad de reproducción del sonido es bastante menor.

#### **1.6.3.1.4. Formato MP3. (MPEG-1 Layer 3).**

Es un formato con un sistema de compresión de audio que permite almacenar sonido de gran calidad con una relación de compresión alrededor de 1:10 frente al archivo original sin pérdida de calidad apreciable. Esta pérdida de l sonido original al resultante comprimido no son idénticos pero la pérdida de calidad apenas es captado por el oído humano.

El formato .mp3 utiliza un sistema de codificación de sub-bandas que es un proceso en el que la señal original se descompone en sub-bandas a través de un banco de filtros, las sub-bandas obtenidas se comparan con la señal original y determina cuales son las bandas importantes y cuales se pueden eliminar, dependiendo de la calidad que se desee obtener se eliminarán más o menos bandas. Se cuantifican y codifican las sub-bandas y se comprimen, consiguiendo relaciones de compresión de 12:1 y una velocidad de transferencia de 112 a 128 Kbits/s.

Los archivos .mp3 son los más atractivos para los usuarios que manejan archivos de música a través de Internet y existen sitios Web dedicados al intercambiar, compartir, búsqueda y descarga de archivos .mp3 musicales.

Los .mp3 actualmente son los más populares ya que extienden las posibilidades de empleo, lograr discos compactos con más de 150 pistas musicales para reproducir en ordenadores, componentes de audio (DVD, Auto estéreos y equipos de sonido caseros que actualmente ya cuentan con la función de reproducir .mp3) y teléfonos móviles (en adquisición, descarga y reproducción de música para celulares).

#### **1.6.3.1.5. Formato VQF. (Transform-domain Weighted Interleave Vector Quantization).**

Es un nuevo formato de compresión de audio similar al .mp3 pero con una mejor compresión y calidad de sonido, los archivos son 30 a 35 % más pequeños que los .mp3 y con una calidad cercana a la de un CD musical, el nivel de compresión no afecta la calidad del sonido, inclusive es mejor que la del .mp3, con una velocidad de transferencia de 86 a 96. Kbits/s.

El problema al que se enfrenta este formato es la necesidad de contar con un plug-in especial para poder escuchar .vqf, además un reproductor de .vqf no es compatible con un reproductor .mp3.

#### **1.6.4. Video.**

Es un sistema dedicado al almacenamiento de imágenes en movimiento y sonidos sincronizados para su posterior reproducción. La grabación de imágenes de video y sonido en un ordenador se llama captura (convertir señales analógicas a digitales).

Para grabar video en un ordenador se necesita un hardware especial, se requiere de una fuente de video o máquina de video (videocámara, video casetera) y una tarjeta de digitalización, también llamada tarjeta de captura, para el sonido se requiere de una tarjeta de captura de audio, normalmente la tarjeta de video incluye las dos funciones y para obtener, formatear y editar elementos de video digital (ediciones no lineales) hacen falta software (programas) especiales.

Un fotograma hace referencia a las imágenes fijas que se muestran a lo largo de un segundo de película. La resolución es la definición que proporcionan las líneas y que es un parámetro fundamental del video, el grado de definición de una imagen depende del ancho de banda que pueda manejar el sistema. 80 líneas x 3 MHz = 240 líneas de resolución horizontal en la pantalla.

Estos formatos pueden comprimir los ficheros de video hasta un 95% pero introducen diversos grados de borrosidad en las imágenes.

#### **1.6.4.1. Formatos de video.**

Los archivos de video pueden llegar a ser muy grandes por lo que al igual que los elementos gráficos y los sonidos hay que recurrir a la compresión para reducir de manera significativa su tamaño.

El video es el elemento más complejo de representar en Internet por las complicaciones de grabación, compresión, descompresión, pérdida de calidad y velocidad de transmisión que se requieren para ser representado.

Los archivos para la Web deben estar comprimidos, se tiene que reducir la información lo que provoca la eliminación de datos repetidos del archivo y datos no tan importantes, este proceso se realiza mediante logaritmos o codecs (Compresión/ descompresión) que manejan el proceso de compresión del archivo y la descompresión cuando es reproducido.

Los codecs examinan los fotogramas consecutivos y eliminan información de carácter redundante, a esto se le llama "compresión espacial", reduce elementos de color similares en un solo bloque, identifica grupos de información recurrente (por ejemplo 100 puntos negros consecutivos) y los sustituye por una única información para ahorrar espacio en el sistema de almacenamiento.

#### **1.6.4.1.1. Formato AVI. (Audio Video Interleave). Intervalo de Audio y Video. Video para Windows.**

Se trata de un estándar que fue sustituido por Active Movie, ésta tecnología permite ejecutar películas .avi, .qt y .mpeg, sustituyendo la tecnología de video digital y las API (Applications Programming Interfece) o Interfaces de Programación de Aplicaciones de Video de Windows.

Active Movie es una arquitectura de software que aprovecha técnicas de programación orientadas a objetos para ofrecer una compatibilidad entre productos de otros fabricantes.

Se llaman filtros Active Movie a los objetos componentes, estos consisten en un código de software con unos datos que realizan una función de procesamiento específica, asegurando alta capacidad de procesamiento en datos de entrada/

**C A P Í T U L O**

**1**

salida. Está basada en la estructura COM (Component Objet Model).

El escaso soporte de codecs es una de las carencias que tiene Video For Windows, esencialmente admite películas comprimidas con Indeo, Cinepak y Power Video. No soporta más que pistas de video y audio y la sincronización entre lo dos no es tan precisa.

#### **1.6.4.1.2. Formato QuickTime.**

Es una tecnología muy recomendada y es considerada como la mejor existente porque es capaz de difundir flujos de datos multimedia a través de diferentes protocolos de red, soporta todo tipo de medios digitales, además de ser un formato de archivo muy flexible, modular y multiplataforma.

Se puede definir como un nexo común entre el hardware y software, haciendo posible de forma estándar la comunicación entre la aplicación de video y la tarjeta digitalizadora.

QuickTime ofrece una serie de servicios añadidos interesantes para la publicación multimedia en Internet, ofrece funciones para el tratamiento del video digital (captura o volcado) permitiendo la digitalización con calidad de audio profesional, integración de pistas de texto, objetos animados y pistas de música .midi.

La combinación de estos elementos de información permite obtener excelentes resultados de edición de una manera sencilla, además tienen la característica de poder sincronizar con exactitud todos los datos.

#### **1.6.4.1.3. Formato MPEG. (Moving Pictures Experts Group). Grupo de Expertos de Películas.**

Es un formato y al mismo tiempo un codec, este archivo utiliza un sistema de compresión logarítmica. El video .mpeg exige una gran cantidad de energía por parte del procesador del ordenador para descodificar los datos y para su reproducción .mpeg se creo para el uso de video en Internet.

Su principal virtud es la de generar archivos suficientemente pequeños, así se puede trabajar más minutos de video y ocupar menos espacio en el disco duro, como reproductor su principal ventaja es la de representar video a pantalla completa a una velocidad de 25 imágenes por segundo.

#### **1.6.5. Animación.**

Se entiende por una secuencia de imágenes que en su reproducción dan la impresión de una imagen en movimiento, para ello cada imagen de una animación se le modifica solo un pequeño detalle para representar el movimiento lo más fluido posible.

Las animaciones sirven para la representación y aclaración de determinados procesos.

Cada una de las secuencias de imágenes se les denomina cuadros básicos (fotogramas o key frames) desde los cuales se puede calcular el movimiento de los siguientes cuadros y esto producirá una interpolación de coordenadas, es decir, se combinaran los cuadros realizando una composición de todos los fotogramas de la secuencia.

Paloma Díaz señala que existen dos tipos básicos de animaciones: 26

-La bidimensional o 2D: Se basa en el movimiento de líneas y superficies a veces coloreadas que ocupan una zona fija y plana de la pantalla; las líneas se representan mediante funciones matemáticas de forma que las superficies encerradas pueden codificarse para que reciban un color o tono determinado.

-La tridimensional o 3D: Considera otros parámetros como la textura del objeto, la dirección de la luz que incide en la superficie, el volumen que se simula y contienen un mayor tiempo secuencial.

#### **1.6.5.1. Formatos de animación.**

Las animaciones son almacenadas en formatos especiales de datos raster (mapa de bits) con estructuras preparadas para su reproducción secuencial aunque no pueden ser de grandes dimensiones, actualmente tienen gran popularidad las animaciones a partir gráficos vectoriales denominados películas ya que a diferencia de las

**1**

animaciones de mapa de bits estas no pierden calidad en imagen y sonido al incrementar su tamaño, pueden reproducirse en toda la pantalla sin borrosidades o distorsiones, además por su menor tamaño son idéales para la Web.

#### **1.6.5.1.1. Formato GIF animado. (Graphics Interchange Format).**

El formato .gif animado es el archivo de animación más frecuente en la Web, el formato combina imágenes .gif individuales para crear una animación en un solo archivo además de tener la opción de que se reproduzca una sola vez o en forma de bucle (varias veces automáticamente) y también se puede asignar el tiempo de reproducción en segundos de cada fotograma.

Uno de los inconvenientes de los archivos es que no realiza ninguna compresión entre fotogramas, lo que significa que si se utilizan demasiados fotogramas con una dimensión grande en cada uno el archivo final será de mayor tamaño.

#### **1.6.5.1.2. Formato SWF**.

Estos archivos se refieren a las películas o animaciones interpoladas mediante gráficos vectoriales, se necesita un software especial tanto para crearlas como para reproducirlas aunque actualmente se hace uso de un plug-in (Visualizador auxiliar) para representarlas sin necesidad de contar con el software.

Su popularidad ha crecido debido a la infinidad de recursos con las que cuenta y que pueden integrarse a las películas, permite animar objetos (texto, objetos, símbolos, gráficos) y causar la impresión de que se mueven por el escenario (área de la animación), cambiar su forma, color, opacidad, tamaño, rotación e inclusión de sonidos, video y música.

Además se cuenta con opciones de interactividad en la película por medio de Actions Script,<sup>27</sup> por ejemplo botones que ejecuten acciones, para acceder a escenas, activar la animación, visualizar un objeto, entre otros.

Esta opción es muy utilizada recientemente en la creación de sitios Web (adecuando los archivos al lenguaje HTML mediante programas especiales), debido a su sencilla creación, su bajo tamaño, la superioridad en calidad de imagen y audio y sobre todo por la enorme interactividad que se puede obtener; es una experiencia dinámica que la Word Wide Web puede utilizar de manera eficaz para la navegación de los usuarios en los sitios.

#### **1.6.6.Color.**

Aunque parece sencillo, el color dentro de un sitio Web es una parte fundamental. Los colores provocan estímulos dentro de las personas, tienen una significación muy clara.

Dentro del color hay que tener en cuenta tres aspectos:

-El color y su expansión.

-Armonía y contraste.

-Significado del color.

El color y su expansión: Generalmente los sitios Web poseen fondos claros en vez de oscuros, esto se debe a la propiedad de expansión que tienen los colores claros, salvo contadas excepciones, los sitios suelen aprovechar los colores claros.

Los colores claros al ser más expansivos, hacen que la vista no se forcé llevando al usuario a una lectura más relajada y atenta. Además los colores claros tienden a agrandar las figuras que están sobre ellos a diferencia de los colores oscuros que las contraen, dando una sensación de menor tamaño.

Armonía y contraste: Es importante utilizar colores que estén dentro de una misma gama o tono, esto provoca una relajación visual evitando que la vista se sienta cansada. También puede utilizarse, en casos especiales, una gama de colores que mezclados lleven a tonalidades como por ejemplo: fríos o cálidos, claros u oscuros, rojos y rosas, azules y celestes.

Significado del color: Aunque suele parecer algo sin importancia, el significado de los colores es muy importante. Aquí se muestra una lista de colores para utilizar.<sup>28</sup>

Blanco: El blanco se halla en el extremo de la gama de colores (junto con el negro) posee la capacidad de potenciar a otros colores. El blanco es el fondo universal gráfico y simboliza luz, paz y orden.

<sup>27</sup>Actions Script: Elementos de acciones, operadores de objetos, que indican a la película que debe hacer. 28http://www.webdesignhelpcenter.com/Imagen-Diseno-Web.aspx

**C A P Í T U L O**

**1**

Negro: Se encuentra, al igual que al blanco, en uno de los extremos de la gama de colores. En algunas culturas connota lo maligno u oscuro, brillante, simboliza elegancia.

Gris: Simboliza duda, falta de energía y tristeza por su asociación con la frialdad de los metales, pero a su vez puede dar la impresión de brillantez, lujo y elegancia que es una propiedad de los metales preciosos.

Amarrillo: Es el color más luminoso, cálido, brillante, ardiente y expansivo, es el color de la luz, el sol y el oro. No se recomienda como color de fondo en un sitio Web ya que cansa la vista rápidamente.

Naranja: Color radiante y expansivo, tiene un carácter acogedor, cálido y estimulante, también simboliza energía y dinamismo. No es recomendable como fondo por su excesiva luminosidad.

Rojo: Simboliza vitalidad, es el color de la sangre, la fuerza bruta y el fuego, violento y excitante, posee toques de elegancia, connota virilidad y pasión.

Azul: Posee la capacidad óptica de retroceder por lo cual es muy utilizado como fondo de imágenes brillantes, suele expresar amistad, armonía y quietud, se asocia al cielo y al mar. Al acercarse a la claridad tiende a perder atracción volviéndose vacío, al oscurecerse suele representar lo infinito, es un color muy bello estéticamente y muy utilizado.

Violeta: Simboliza templanza y lucidez, es místico e introvertido, al ser más claro pierde capacidad y se vuelve frío, en sus tonos oscuros representa grandeza.

Verde: Es el color más calmante, recuerda a la naturaleza y la vida salvaje, puede significar vida y esperanza.

Marrón: Es un color masculino y seguro que evoca severidad y confianza al asociarlo a la tierra que pisamos. También puede significar seriedad y es recomendable no utilizarlo en exceso ya que puede resultar empalagoso.

# CAPITULO 2.

# **Casa Municipal de Cultura de Cuautitlán México "Luis Nishizawa Flores".**

## **C A P Í T U L O 2**

### **2 0 0 7**

#### **Capítulo 2. Casa Municipal de Cultura de Cuautitlán México "Luis Nishizawa Flores".**

#### **2.1.Casa Municipal de Cultura de Cuautitlán México.**

La Casa Municipal de Cultura de Cuautitlán México "Luis Nishizawa Flores" es una institución pública cuyas metas son las de acercar a la comunidad a las expresiones culturales, sociales y artísticas propias del municipio, estas expresiones van desde el arte popular (artesanías y manualidades) hasta el llamado gran arte (literatura, música, danza, pintura y escultura).

La Casa de Cultura también es la encargada de encontrar y motivar dentro de la población a las personas o grupos que se dediquen al desarrollo del trabajo artístico, cultural y social para preservar y ampliar el acervo cultural e intelectual del municipio, buscando los mecanismos más adecuados para su presentación, estableciendo contactos y patrocinios convenientes.

Es labor de la Casa de Cultura difundir y promover todo aquello que enriquezca formativamente el sentimiento y la sensibilidad humana para el mejor desarrollo integral de la comunidad a través de actividades culturales, artísticas, sociales y deportivas.

Además es un foro de expresión para la comunidad como medio de las actividades culturales donde se siembra la semilla por alguna inclinación artística y a través de los talleres que son espacios de entretenimiento y convivencia que acerca a los niños, jóvenes, adultos vecinos del lugar.

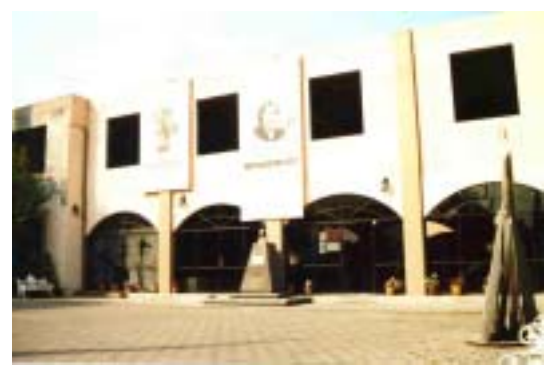

Fachada Casa Municipal de Cultura de Cuautitlán México.

#### **2.1.1. Antecedentes.**

Siendo gobernador del Estado de México el licenciado Ignacio Pichardo Pagaza en el período de 1989-1990 y José Ortiz Sánchez presidente municipal fue inaugurada el 10 de diciembre de 1990 la Casa de Cultura del Municipio de Cuautitlán México.

Un área instituida con el fin de contribuir en el desarrollo social y cultural de la comunidad donde se brindará la oportunidad de desarrollar las habilidades manuales y aptitudes artísticas para el bienestar personal y de la sociedad en general.

El 29 de marzo del 2001 se firmó con el Instituto Mexiquense de Cultura un convenio donde esta Casa pasa a ser cargo del gobierno municipal, siendo presidenta municipal la profesora Edelmira Gutiérrez Ríos.

Se hace entrega del recinto cultural al pueblo de Cuautitlán México en el marco del 84 aniversario del natalicio del maestro Luis Nishizawa Flores quien le da nombre a esta Casa.

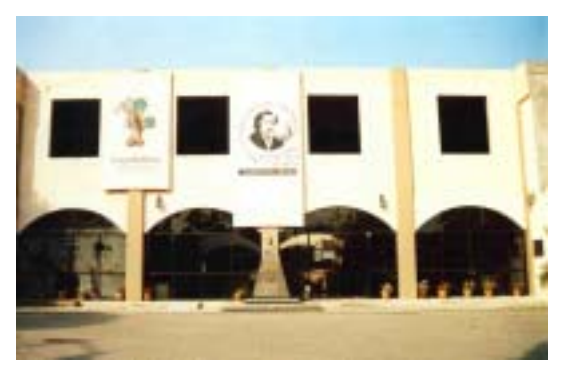

Fachada Casa Municipal de Cultura de Cuautitlán México.

#### **2.1.2. Obra de Luis Nishizawa Flores.**

Alberto Fragoso Castañares cronista de Cuautitlán plasma la semblanza artística de Luis Nishizawa Flores cuyo nombre es otorgado a la Casa Municipal de Cultura de Cuautitlán en honor al pintor.

"Entre los hombres de gran valía del Estado de México y en particular del municipio de Cuautitlán está consagrado como pintor y ceramista don Luis Nishizawa Flores; de padre japonés y de madre mexicana. La conjugación de sus raíces mexicanas y japonesas, dos pueblos ancestrales y artísticos

#### **SITIO WEB PARA LA CASA MUNICIPAL DE CULTURA DE CUAUTITLÁN MÉXICO 33**

ha sido muy significativa en su obra que irradia belleza y transmite emoción a través de formas y colorido, gran valor en la plástica mexicana contemporánea".29

En los inicios de su carrera formó parte de la Escuela Mexicana de Pintura, de fuerte sentimiento nacionalista pero ha sido característico de su conducta plástica no reducirse a una sola tendencia estética, lo que ha dado lugar a que articule corrientes que van desde el expresionismo hasta el abstraccionismo y el figurativismo, creando un arte libre sin fronteras.

"Pinta el paisaje con gran realismo interpretativo y gran sentido del espacio y la profundidad, es de temperamento detallista y cuidadoso".30

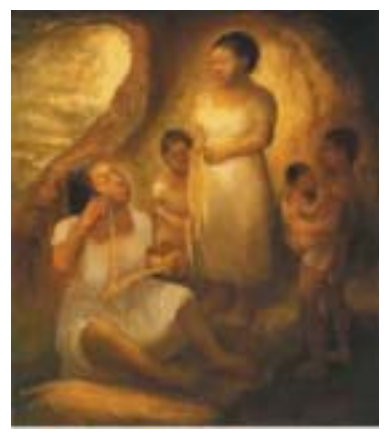

La tejedora de Ticul.

En sus primeros años de producción tienen en él gran influencia los pintores José Maria Velasco y el gran paisajista don Francisco Gotilla.

Las manifestaciones de su quehacer artístico se revelan en el dibujo, la pintura de caballete incluyendo la paisajística, la escultórica, la cerámica, las tintas, la pintura mural, el grabado en metal y en madera.

Su extensa obra pictórica se ha exhibido en numerosas exposiciones en galerías, salones de arte y en el Palacio de Bellas Artes en la Ciudad de México. Lo mismo ha sucedido en diversos estados de la Republica Mexicana así como en el extranjero en las ciudades de Tokio, Puerto Príncipe (Haití), Puerto Rico, Buenos Aires, Londres, París, Estocolmo, Washington, Canadá y otros países.

El Gobierno del Estado dedicó un edificio en Toluca en donde se exhibe gran parte de su producción artística y en donde imparte una clase de pintura a los jóvenes mexiquenses.

Le fue otorgado el Premio Nacional de Pintura y Paisaje con una medalla de oro por el Instituto de Arte de México. Su obra fue premiada seleccionándolo entre los 15 artistas más sobresalientes en la Bienal Internacional de Tokio.

En la actualidad vive en la cuidad de México donde en la legendaria Coyoacán tiene su domicilio. Como hombre de gran vitalidad artística actualmente sigue produciendo bellas obras que le dan gloria y enaltecen a la Patria Mexicana.

#### **2.1.3. Biografía de Luis Nishizawa Flores.**

Luis Nishizawa Flores nació en la Hacienda de San Mateo Escontria o Atenco situado al norte de la población de San Mateo Ixtacalco municipio de Cuautitlán en el Estado de México el 2 de febrero de 1918, su padre fue Kenji Nishizawa de origen japonés y su madre fue Maria de Jesús Flores de origen mexicano, en su juventud vive por corto tiempo en el poblado de Tenopalco Estado de México.

En 1925 se trasladó con su familia a la Ciudad de México donde se dedica a la joyería y estudia música con el maestro Rodolfo Halfter, en 1942 ingresa a la Academia de San Carlos a cargo de los maestros Julio Castellanos, Alfredo Zalce, Benjamín Coria y José Chávez Morado.

En 1942 se inscribe como alumno de la Escuela Nacional de Artes Plásticas antigua Academia de San Carlos, sobresaliendo desde sus primeros años en sus estudios y su buena disposición en la pintura lo llevo a participar como novel artista en exposiciones colectivas en el Salón de la Flor y desde entonces atrajo la atención de los críticos con la presentación de sus pinturas de paisaje.

En 1947 le fue otorgado el título de Maestro de Artes Plásticas y fue uno de los fundadores del Taller de Integración Plástica con su maestro don José Chávez Morado con los auspicios del Instituto Nacional de Bellas Artes.

En su larga trayectoria en el arte ha incursionado en muy diversos lenguajes plásticos como muralista, pintor de caballete, dibujante, ceramista, vitralista y escultor.

#### **SITIO WEB PARA LA CASA MUNICIPAL DE CULTURA DE CUAUTITLÁN MÉXICO 34**

Ha sido distinguido por el Instituto Nacional de Bellas Artes, el Gobierno del Estado de México y diversas instituciones., fue nombrado Maestro Emérito y Doctor Honoris Causa por la Universidad Autónoma de México, Premio Nacional de Artes y el Gobierno de Japón lo condecoró como "Tesoro Sagrado del Dragón".

Es Miembro de Numerario de la Academia de Artes y Creador Artístico del Consejo Nacional para la Cultura y las Artes. Parte de su extensa obra artística se encuentra principalmente en la ciudad de Toluca en el Centro Cultural Mexiquense, en el Archivo General y en la Casa de la Cultura de Toluca que también lleva su nombre.

En 1992 como un reconocimiento a la vasta creación plástica del pintor, a su legado artístico, al patrimonio cultural nacional que representa y a su labor docente realizada durante 50 años, el Gobierno del Estado de México crea el Museo-Taller Nishizawa y gracias a la disposición del maestro que hoy el Museo de la Acuarela puede ofrecer una selecta serie de paisajes para beneplácito del público visitante.

Actualmente a los 86 años de edad Luis Nishizawa disfruta la actividad como profesor, que lo ha llevado a realizar cursos en varias ciudades del país, donde se reúne con pintores y estudiantes de diversos estados para compartir experiencias y estudiar las características, posibilidades, combinaciones y usos de los materiales.

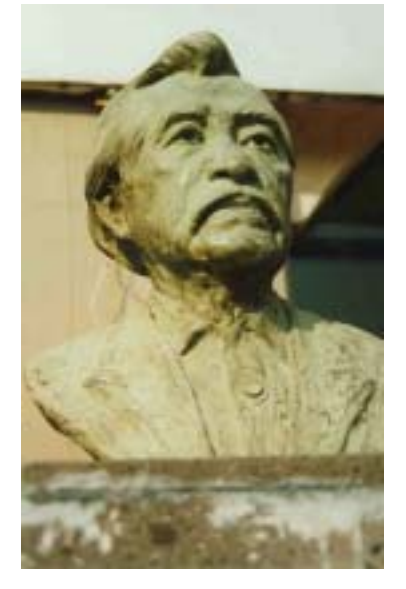

Busto en bronce de Luis Nishizawa Flores situada en la entrada de la Casa de Cultura.

#### **2.2. Instalaciones.**

La Casa Municipal de Cultura de Cuautitlán México "Luis Nishizawa Flores" se encuentra ubicada en la calle Alfonso Reyes s/n esquina con Venustiano Carranza, fraccionamiento Santa María en la zona centro de Cuautitlán México.

Las instalaciones con las que cuenta son un edificio rectangular de 2 plantas aunque solo está en servicio la planta baja, dentro del cual se encuentran distribuidos diferentes salones donde cada uno tiene la función taller, cuenta también con una galería, una oficina y un escenario, tiene amplios pasillos como área de circulación, servicios sanitarios y regaderas, está rodeada por un gran jardín con fuente en el exterior, una explanada y un estacionamiento y una cancha de básquetbol.

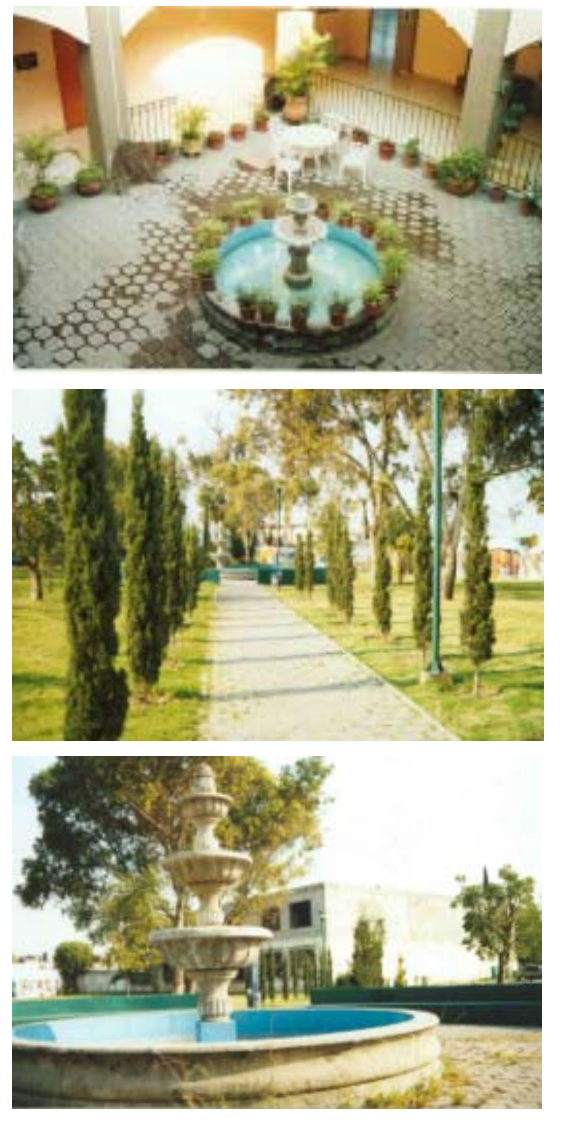

#### **2.3. Actividades.**

Las principales actividades que se pueden desarrollar en la Casa de Cultura son:

Presentación de grupos musicales o solistas en diferentes géneros: música clásica, popular regional, folklórica de diferentes estados del país, música moderna siempre y cuando reúna la calidad de interpretación dando la oportunidad al receptor de escuchar algo interesante, sin que ocupen este espacio con fines subculturales o lucrativos, además de exhibiciones de baile popular.

Exposiciones de pintura en cualquier técnica con maestros locales, regionales, estatales e internacionales y de los estudiantes del taller de pintura de la Casa de Cultura.

Presentación de danza folklórica y clásica con grupos locales, regionales, estatales, nacionales e internacionales y con los alumnos de la Casa de Cultura.

Exposiciones de escultura en cualquier material con obras de escultores locales, regionales, estatales, nacionales e internacionales y alumnos del taller de la Casa de Cultura.

Puesta en escena de obras de teatro presentando obras clásicas (drama y comedia), para niños (fábulas y cuentos) y para público en general (contemporáneas sobre cualquier tema).

Recitales de poesía y literatura en general donde se expone la obra de diferentes autores locales, nacionales e internacionales, se reúnen círculos literarios donde presentan o se pone a discusión el trabajo de un escritor.

Conferencias y pláticas comunitarias sobre algún tema, reuniones y mesas de trabajo de las diferentes dependencias municipales.

Convocatorias y concursos locales, estatales y nacionales para las diferentes disciplinas artísticas y culturales.

Exhibición de actividades deportivas e impartición de talleres culturales.

#### **2.3.1. Talleres.**

Los talleres de la Casa de Cultura son de iniciación, es decir, se instruye o inicia a los alumnos en la actividad que elijan, enseñándoles los principios básicos y con el tiempo poder desarrollar su destreza a un mayor grado, estos espacios están a disposición de todos los habitantes de Cuautitlán México, con la única reserva de ser mayor de seis años y no teniendo un limite de edad para inscribirse.

#### **2.3.1.1. Aeróbicos.**

En el taller se realizan ejercicios físicos que ayudan a aumentar la capacidad cardiovascular incrementando el uso de oxígeno por el cuerpo y permitir al corazón trabajar menos enérgicamente, los aeróbicos son de bajo impacto, reduciendo la tensión en pies y piernas y zonas muy propensas a las lesiones.

El programa habitual de aeróbicos dura alrededor de 60 minutos de ejercicio continuo y vigoroso de 3 a 5 veces por semana y en un ambiente agradable donde los alumnos pueden ejercitarse y escuchar música al mismo tiempo.

#### **2.3.1.2. Alta cocina.**

El taller está a disposición de personas que deseen incursionar en la preparación de platillos especiales de comida, postres, diferentes tipos de bebidas, instruirse con recetas de cocina nacionale e internacional o simplemente aprender a cocinar sin importar la edad o el sexo de los alumnos.

El objetivo del taller es satisfacer la necesidad de ofrecer una diversidad de platillos de comida, banquetes y otros alimentos.

#### **2.3.1.3. Baile de salón.**

Es uno de los talleres más populares ya que tiene una gran demanda de inscripción, en el taller se enseña a los alumnos principios de baile, se les instruye en base a ritmos y diferentes estilos de música, los pasos, giros y movimientos distintivos de cada melodía. No importando la edad, sexo o conocimientos que tengan los alumnos, es a través de la práctica como se pueden aprender otros géneros de baile.

#### **2.3.1.4. Batería.**

El taller está a disposición de quien desee aprender a tocar la batería, aquí se les explica la lectura de notas, la interpretación del instrumento y ejercicios prácticos para el perfeccionamiento del talento que pudiesen tener para tocar este elemento musical.

#### **2.3.1.5. Canto y solfeo.**

Dedicado principalmente a niños que tienen alguna inquietud por la música y el canto, se les adiestra en principios de lectura de notas, de armonías y canto por medio de ejercicios e iniciación en algún instrumento.

#### **2.3.1.6. Círculo de lectura.**

Aquí se llevan a cabo lecturas de libros, revistas, artículos o cualquier escrito de interés para el mismo grupo, se leen, analizan, comentan y discuten expresando las opiniones de los alumnos respecto a la temática del escrito y del mismo autor.

Se crea un ambiente intelectual por que a través de la lectura se enriquece el conocimiento, se amplia el criterio, se fomenta el hábito y gusto por la lectura.

#### **2.3.1.7. Danza Clásica.**

Dentro de los talleres con mayor expresión estética corporal está el taller de danza clásica, aquí se les enseña ballet, donde se les forma para que a través del cuerpo los niños y niñas puedan realizar acciones como rotar, doblarse, estirarse, saltar y girar.

La danza clásica es artística y el propósito de los movimientos es para expresar emociones, estados de ánimo o ideas, puede contar una historia, puede ser una experiencia agradable tanto a niños como a adultos.

#### **2.3.1.8. Danza española.**

El espacio es caracterizado por sólo enseñar un peculiar estilo de danza, la clásica y folklórica de España, aquí se les adiestra en el desarrollo de una técnica a partir de pasos primitivos como ponerse de puntillas, llevar a cabo saltos y giros, levantar a las bailarinas en el aire, además de otros movimientos corporales se les muestra el vestuario y aprenden a llevar el ritmo de la música folklórica de ese país.

#### **2.3.1.9. Danza folklórica.**

Se enseñan bailes folklóricos o tradicionales, principalmente sus presentaciones son de bailables regionales de algunos estados de la república, desde los pasos básicos hasta llegar a realizar algunos movimientos complejos, es con la práctica que se adquiere el gusto por la actividad.

 El taller consta de tres grupos: de adultos, niños y uno general, los cuales ofrecen presentaciones dentro de la Casa de Cultura, en lugares vecinos y otras partes del Estado.

#### **2.3.1.10. Guitarra clásica y guitarra popular.**

El taller inicia a los alumnos en cuestión musical con la finalidad de que interpreten la música que ellos deseen, enseñándoles solfeo (lectura musical por notas) y la ejecución de la guitarra.

Los alumnos pueden elegir entre guitarra clásica que son pequeñas obras tradicionales o populares o decidirse por un determinado género musical.

#### **2.3.1.11. Hawaiano.**

Es uno de los talleres más singulares pues presentan por lo general las danzas folklóricas hawaianas por medio de las canciones maoríes y algunas indonesias. En este taller se enseñan los movimientos corporales para representar historias, actos rituales o sensaciones.

Los alumnos y alumnas ataviados con sus características faldas largas interpretan un baile que narra una historia a través de los movimientos de caderas, brazos y piernas.

#### **2.3.1.12. Iniciación musical.**

Está dedicado principalmente para niños pequeños quienes desean aprender a tocar un instrumento en particular, se les instruye en la lectura de notas y en la práctica de algún instrumento.

#### **2.3.1.13. Jazz.**

El taller imparte el baile artístico que utiliza la música de jazz o alguna de sus variaciones adaptada a los ritmos como el charlestón, el foxtrot, el jitterbug y el twist que tienen un movimiento que acentúa la línea corporal, la movilidad del torso, provoca un trabajo de piernas rápido y preciso con los pies y los movimientos de ciertas partes del cuerpo se exageran.

Los bailarines se concentran más en los pasos en lugar de las elevaciones y los grandes saltos, aunque también se adaptan estilos musicales nuevos con coreografías modernas.

#### **2.3.1.14. Piano.**

Propuesto a quien tiene la inquietud por la música de piano se les enseña la lectura de notas, la ejecución del instrumento y ejercicios prácticos para el desarrollo de las habilidades para tocar este elemento musical.

#### **2.3.1.15. Pintura.**

Uno de los talleres con más demanda y comunes en los espacios culturales, con ello se fomenta el sentido artístico de cada persona, con la pintura se pueden expresar sentimientos, estados de animo e ideas y se puede representar gráficamente cualquier objeto, ideas, pensamientos, personas, lugares, entre otras.

Dentro del taller se les orienta en las diversas técnicas de pintura, en los materiales de uso y sentido de esteticidad a través de la práctica, llegando a tener exposiciones en otros lugares.

#### **2.3.1.16. Tae kwon do.**

Se ofrece a niños, jóvenes y adultos para la enseñanza y práctica de este arte marcial, es un deporte defensivo que intenta ser una síntesis de la mente, el cuerpo y el espíritu.

Entre sus técnicas destacan las patadas voladoras para partir planchas de madera y principalmente la instrucción se centra en enseñar a golpear puntos vitales del cuerpo; el uniforme es similar al que se usa en kárate y el equipo protector es obligatorio.

#### **2.3.1.17. Teatro.**

El taller invita a las personas con inquietudes artísticas a participar como actores para la puesta en escena de obras teatrales clásicas, infantiles o contemporáneas. Se les explica e inicia a los alumnos en los diferentes géneros teatrales como la comedia, el drama, tragedia y principios de actuación para que puedan intervenir en alguna obra.

#### **2.3.1.18. Yoga.**

Tiene la finalidad de proporcionar a sus alumnos una doctrina del control del cuerpo por medio de sencillos ejercicios, el yoga no aprueba el dolor e insiste en que la preparación física y mental no debe ser utilizada como exhibición sino como un medio para fines espirituales, de relajación y de curación. Está disponible a jóvenes, niños, adultos y adultos de la tercera edad.

#### **2.3.2. Eventos.**

Los eventos distintivos que se cumplen dentro de la Casa de Cultura son las festividades tradicionales celebradas a lo largo del año y dependiendo de la temporada es el tipo de evento.

En el mes de enero se festeja el Día de Reyes, en el que se obsequian presentes a los niños de la comunidad, además se organizan presentaciones de artistas, show de payasos y obras de teatro para amenizar, tratando de rescatar esta tradición.

En marzo se conmemora el Festival de Quinto Sol con motivo de la entrada de la primavera, este se lleva a cabo con la actuación de grupos danzantes mostrando ceremonias prehispánicas, ataviados con las tradicionales vestimentas y con música característica de este evento.

El festival del Día de Niño llevado a cabo en el mes de abril tiene por objetivo el ofrecer a los niños un pequeño presente con los apoyos económicos de diferentes empresas, además de presentaciones artísticas con números musicales infantiles.

En mayo se celebra el Día de las Madres con la música de artistas de diferentes géneros, además de que a través de patrocinadores se consigue el

poder proporcionar obsequios a las madres asistentes.

En junio se hace la convocatoria nacional a todos los niños y jóvenes de las escuelas u otras instituciones para participar en el Concurso Nacional de Pintura Infantil y Juvenil "Luis Nishizawa Flores".

Se realiza una muestra de los diferentes talleres de esta Casa con la participación tanto de los profesores como de los alumnos exponiendo sus mejores trabajos.

En julio se efectúa el Concurso Nacional de Pintura Infantil y Juvenil "Luis Nishizawa Flores", así como su premiación en las diferentes categorías con la participación de diferentes personalidades y autoridades en el ámbito de la cultura, entre ellas el pintor Luis Nishizawa Flores.

Las fiestas patrias del mes de septiembre se celebran con presentaciones de música y bailes folklóricos de grupos locales y de los talleres en las comunidades cercanas, además de organizar una pequeña kermés.

En noviembre se realiza el Concurso de Ofrendas con motivo del Día de Muertos a favor de la promoción y conservación de las nuestras tradiciones.

En diciembre se exhiben los trabajos realizados durante el año por los alumnos de los talleres, así como la representación de pastorelas y obras de teatro, se prepara una tradicional posada en la que pueden asistir los vecinos del lugar. También se conmemora el aniversario de la fundación de la Casa de Cultura.

#### **2.3.3. Cursos**.

El curso más característico que ofrece la Casa de Cultura es el Curso de Verano, que se lleva a cabo durante el período vacacional durante los meses de julio y agosto donde se promueven actividades deportivas y recreativas tanto infantiles como juveniles en diversas categorías para el sano desarrollo mental, cultural, artístico y físico de los pequeños y jóvenes de la comunidad.

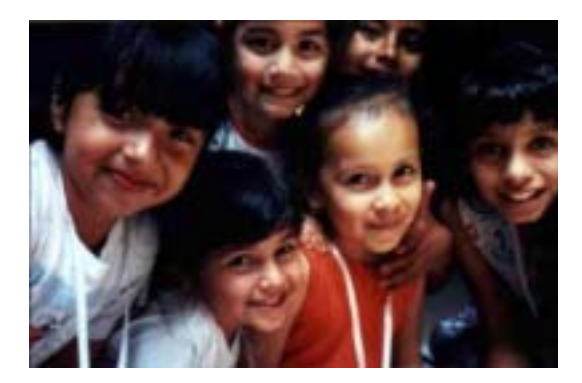

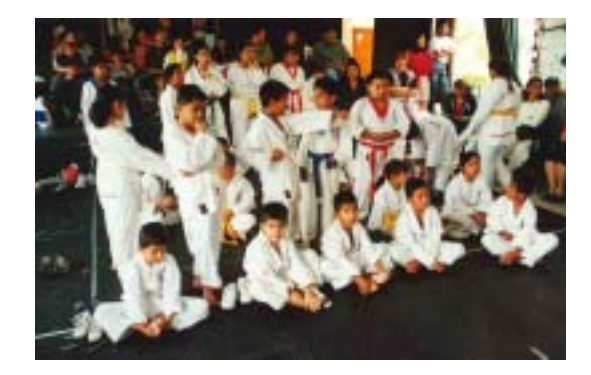

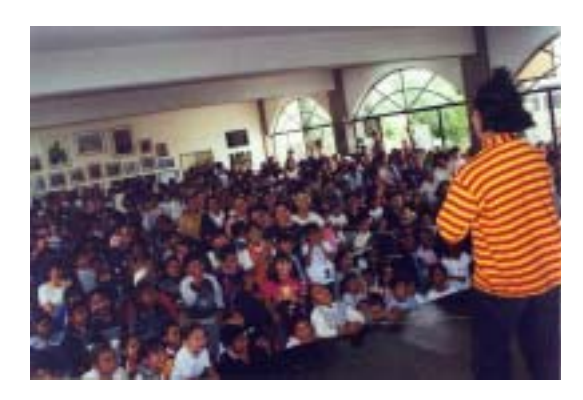

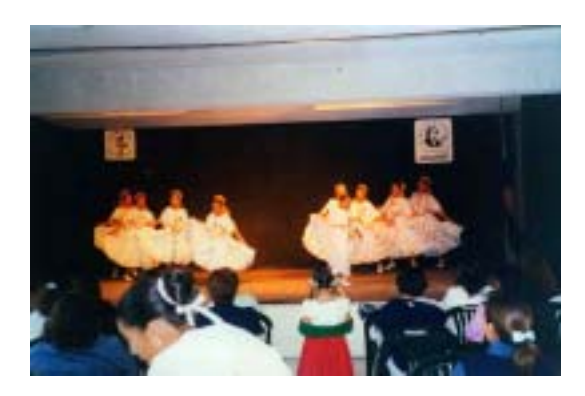

**Capítulo 3. Elaboración del sitio Web para la Casa Municipal de Cultura de Cuautitlán México "Luis Nishizawa Flores".**

#### **3.1. Método de diseño. Proceso creativo de solución de problemas de Bernd Löbach.**

Para cumplir con la solución más apropiada para realizar el sitio Web para la Casa municipal de Cultura de Cuautitlán México se necesita un medio o proceso en el cual se sigan ciertos pasos a fin de que el proceso y el resultado sean ordenados y concretos.

El método que se empleará es el "Proceso creativo de solución de problemas de Bernd Löbach" ya que es el adecuado a la solución del sitio Web.

Este autor considera el proceso de diseño como el conjunto de posibles relaciones entre el diseñador y el objeto diseñado, en este caso se trata de un sitio Web como medio masivo de comunicación.

El proceso tiene por objetivo que el diseñador investigue toda la información potencialmente viable y con la que pueda resolver su problema de diseño, pero resulta fundamental utilizar las facultades creativas para seleccionar los datos correctos y aplicarlos en las situaciones pertinentes.

La creatividad es la capacidad de resolver problemas de una manera rápida y original, es la base fundamental puesto que busca resolver una necesidad de una forma sencilla y funcional en un corto tiempo; es donde el diseñador debe de tener la inteligencia de optar por una solución adecuada haciendo uso de todas sus habilidades y destrezas tanto físicas y psicológicas para lograrlo.

Para la aplicación de estas facultades creativas es necesario establecer relaciones novedosas basadas en conocimientos y experiencias anteriores que se vinculan con la información específica del problema de diseño.

Estos vínculos darán como resultado una cantidad de posibles soluciones, de las cuales se deben escoger las más apropiadas que lleguen a un resultado eficaz.

El proceso involucra lo creativo y los procedimientos de solución de problemas básicos de un diseñador al tratar de resolver un problema de diseño:

-El problema es planteado.

-Se reúne toda la información posible sobre el problema.

-Se plantean soluciones que son enjuiciadas en base a un amplio criterio.

-Se efectúa la solución más idónea.

Lo substancial del diseñador tiene lugar en el esfuerzo que hace en cada una de las etapas por concretar y enfocarse hacia la solución de crear un diseño con el que cubra las necesidades de forma constante.

"Löbach expresa las fases del proceso de diseño en el siguiente modelo".<sup>31</sup>

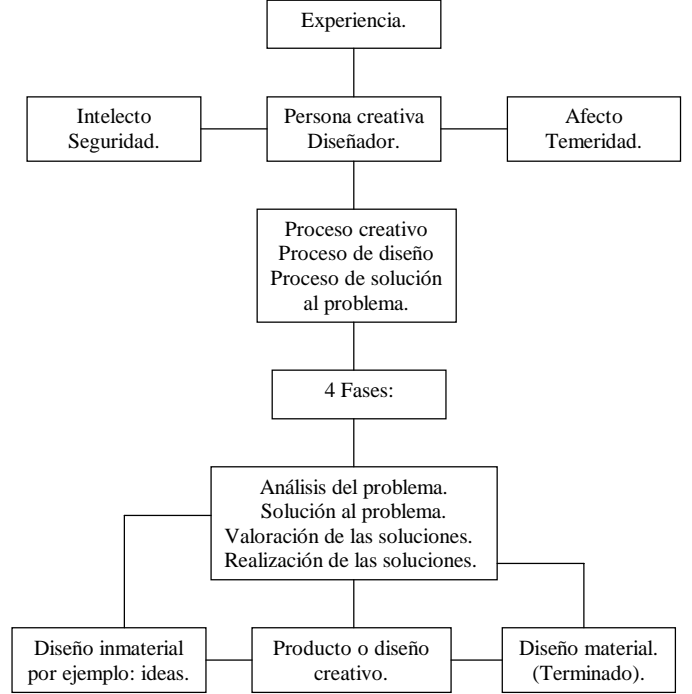

Las fases se despliegan de forma más compleja de lo que se muestra en el modelo ya que cada momento no se delimita en su transcurso real, siempre se entrelaza unos con otros y su movimiento considera tanto avances como retrocesos.

**C A**

#### **Fase 1. Análisis del problema.**

El principio comienza con el descubrimiento del problema, de acuerdo con Luz del Carmen Vilchis, Löbach refiere que, generalmente un problema se le es presentado al diseñador por un cliente que requiere resolver una necesidad.

Se analiza el problema recopilando todos los datos que le acompañan, cualquier dato ayuda para localizar la mejor solución, Löbach desglosa las posibilidades y probabilidades.<sup>32</sup>

Análisis de la necesidad: Cuantas personas les importa, se interesan, participan o les atañe la solución del problema.

Análisis de la relación social: Se refiere a la relación entre un posible usuario y el objeto diseñado.

Análisis de las relaciones con el entorno: Se reflexiona sobre el ambiente, lugar, zona o situación en que se incorporará el diseño. Se estudian los eventos especiales a que se expondrá el objeto.

Análisis del desarrollo histórico: Se piensa en el desarrollo y evolución del diseño.

Análisis de mercados: Se integran datos sobre diseños similares y su comportamiento para tener puntos comunes de referencia. También se considera como análisis comparativo del diseño.

Análisis de la función: Se insertan datos técnicos acerca del uso del diseño u objeto diseñado. Se organizan las características del diseño por sus cualidades funcionales.

Análisis estructural: Se presentan los componentes del diseño y sus relaciones con base en los cuales se toman decisiones para la llamada madurez tecnológica del objeto.

Análisis de la configuración: Se especifican los aspectos estéticos del diseño. Se construyen las características formales (colores, composición, arquitectura, distribución) y sus posibles variantes.

Análisis de riesgos: Se consideran las situaciones, eventos, factores y circunstancias que pudieran afectar la solución del problema.

Análisis del sistema: Se determinan la relación del diseño con el conjunto al que pertenece.

Análisis de elementos de distribución: Se revisan aspectos como funcionamiento y mantenimiento. El análisis del problema se expone verbal y visualmente, a partir de esto se evalúan y clasifican los factores que intervienen en la solución del problema.

#### **Fase 2. Soluciones al problema.**

Con la información obtenida a través de la investigación de las posibles condiciones para la solución de la necesidad, el diseñador entra en la fase específicamente creativa en base a ideas donde se seleccionan tentativamente algunos procedimientos para la solución organizada (la prueba, el error y la inspiración).

La producción de ideas implica definir diversas posibilidades para resolver el problema en cuestión, es fundamental que se dibujen bocetos o se construyan modelos de prueba de las soluciones pensadas.

#### **Fase 3. Valoración de las soluciones del problema.**

Se lleva a cabo una evaluación detallada, exhaustiva y minuciosa de las diferentes opciones presentadas donde se elige aquélla que responde a las cuestiones fijadas en de la fase 1.

Los procedimientos de valoración se relacionan con dos dimensiones: la importancia del diseño para el usuario y la importancia para el cliente.

#### **Fase 4. Realización de la solución al problema.**

Se concreta una solución definitiva, se afinan los detalles, se especifican las características, componentes y estructuras con dibujos, esquemas y explicaciones gráficas que representen el diseño final como va a ser publicado.

#### **3.2. Aplicación del método para la construcción del sitio Web.**

Aquí se pondrán en práctica los pasos del método del proceso creativo de solución de problemas de Bernd Löbach, con la intervención de los componentes multimedia y la aplicación de los elementos compositivos de diseño para la construcción del sitio.

#### **3.3. Fase 1. Análisis del problema.**

La función primaria de la Casa Municipal de Cultura de Cuautitlán México "Luis Nishizawa Flores" es la de acercar a la comunidad en general como niños, jóvenes, adultos y adultos mayores a las expresiones culturales, sociales y artísticas propias del municipio, debido a esto se debe contar con un medio masivo de difusión para alcanzar este propósito entre la población.

#### **3.3.1. Análisis de la necesidad.**

El problema principal de la Casa Municipal de Cultura de Cuautitlán México "Luis Nishizawa Flores" es la falta de difusión y promoción con la que se lograra dar a conocer sus funciones, instalaciones, actividades y servicios a toda la comunidad cuautitlense y alrededores que lo solicitaran, ya que esta solo se hace con la distribución local de pequeños volantes, carteles y anuncios, lo que trae como consecuencia que sólo un reducido número de personas tengan conocimiento y participen en los eventos.

#### **3.3.2. Análisis de la relación social y de las relaciones con el entorno.**

Puesto que no existe una debida divulgación de las prestaciones dentro de la comunidad, no hay un conocimiento bien definido acerca de las actividades que brinda la Casa Municipal de Cultura, por lo que los habitantes en general desconocen del todo el potencial cultural, social y artístico del que se verían beneficiados como posibles usuarios. Además de ser posibles usuarios mediante la aparición de un sitio Web podrían obtener información de los eventos, datos de ubicación, referencias históricas del lugar, conocer las instalaciones mediante las fotografías ahí publicadas, saber la biografía de Luis Nishizawa Flores artista que le da nombre a esta institución y demás reseñas.

En primera instancia se dará a conocer la dirección Web a los usuarios ya inscritos a la Casa de Cultura, después se publicará en los anuncios y volantes que se distribuyen para que el público en general con acceso a Internet se interese por entrar al sitio.

#### **3.3.3. Análisis del desarrollo histórico.**

Una vez publicado el sitio se procurará actualizar la información continuamente, así la población podrá contar con datos recientes que les sean útiles. Así mismo se invitará a los usuarios a que participen con ideas, proyectos o sugerencias para ampliar la información y servicios, con ello el sitio crecerá con la colaboración de personas propias de la localidad o de otros lugares.

#### **3.3.4. Análisis de elementos de distribución, función, estructura y configuración.**

El sitio debe de cubrir ciertos puntos dentro de los cuales destacan el aspecto que tendrá, para ello se debe tener en cuenta el tipo de sitio al que pertenecerá y la función que desempeñará.

Al mismo tiempo hay que tener en cuenta el tipo de usuarios que ingresarán, en este caso siendo la Casa Municipal de Cultura una institución pública debe de tener una cierta formalidad para que los usuarios determinen que la información ahí expuesta es confiable y por otra parte tener elementos artísticos propios de este tipo de espacios para atraer la atención ya sea por sus colores, formas o por el propio contenido.

La distribución de los elementos que se integrarán debe de ser clara, sencilla y debe de estar correctamente distribuida para que el usuario navegue sin problemas, es decir, pueda entrar a cualquier parte del sitio de forma aleatoria sin perder la ubicación de los demás puntos.

#### **3.2. Fase 2. Solución de problemas.**

Es aquí donde inicia el proceso creativo del diseñador, comenzando con una lluvia de ideas para encontrar y adecuar una posible solución que cumpla con las necesidades y los objetivos de

funcionalidad, seriedad y esteticidad establecidos por la Casa Municipal de Cultura, ideas burdas resultan plasmadas en una gran cantidad de trazos a lápiz, dibujos y bocetos.

A continuación se presentan los bocetos efectuados que podrían cumplir con estas condiciones.

#### **3.4.1. Bocetos burdos.**

Se muestran y describen los bocetos más significativos que se realizaron para el diseño de una pequeña animación que servirá de introducción, el diseño de la página inicial y las páginas interiores.

#### **Boceto para la introducción**.

Se comenzó por delimitar el área que se va a utilizar, en este caso será rectangular ya que es el más común en la Web determinando la ubicación de los gráficos en el espacio como el texto y los títulos.

Una vez determinado el espacio rectangular, se elabora una idea en la que tengan una mayor dinámica las imágenes y los textos, intervienen pequeños rectángulos de colores animados que acompañarán a los gráficos principales, las imágenes que se utilizarán son los logotipos de la Casa Municipal de Cultura, el glifo distintivo de Cuautitlán y el emblema de la presidencia municipal de Cuautitlán México.

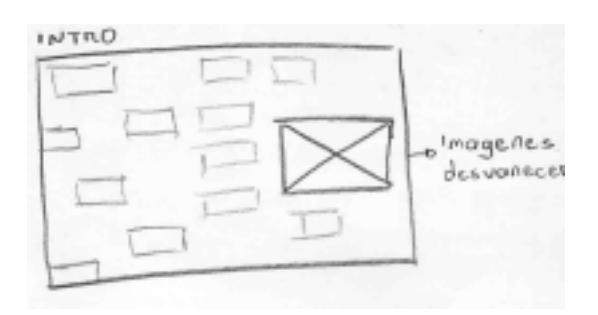

Después el texto que aparecerá será el título de: "Casa Municipal de Cultura Cuautitlán México" que se divide en dos partes una superior y otra inferior que se trasladarán a través de la pantalla de derecha a izquierda y terminando con la aparición del logotipo oficial de la Casa de Cultura como botón para entrar a la página principal del sitio.

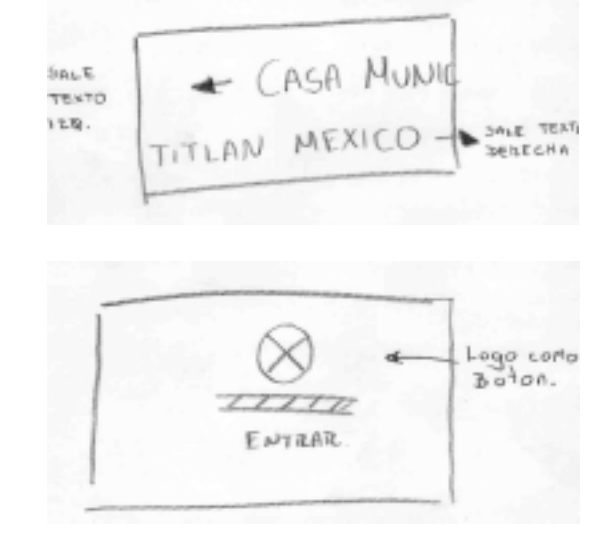

#### **Boceto para la página principal**

La elaboración de la página principal se planteo que siempre estuvieran visibles los logotipos anteriores en una barra rectangular en la parte superior, el título principal seria el nombre completo de la Casa de Cultura; también el menú principal debería estar presente en todas las páginas interiores en la parte izquierda y al iniciarse la página principal se hallará una imagen de la fachada exterior de la Casa de Cultura.

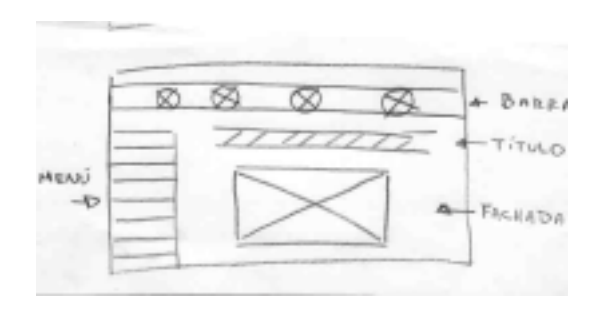

#### **Boceto para las páginas interiores.**

Los logotipos en la barra y el menú principal se insertaron en el diseño de las páginas interiores, lo que produjo que solo se modificara una parte del área de la página (derecha), esta seria utilizada para la distribución del contenido y la ubicación de las imágenes propias de cada sección que será presentada.

#### **SITIO WEB PARA LA CASA MUNICIPAL DE CULTURA DE CUAUTITLÁN MÉXICO 44**

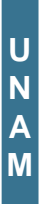

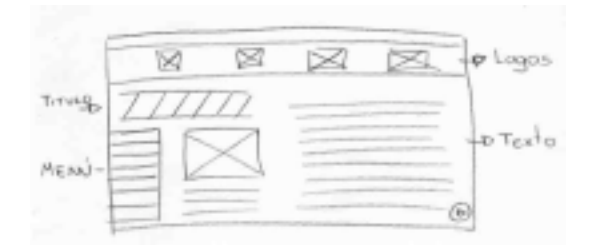

#### **3.4.2. Diseños propuestos.**

Una vez elegidos y establecidos los bocetos se continua con la depuración de estos llevándolos a su estructuración y se realizan diseños sencillos para tener una visualización más concreta de lo que será el proyecto.

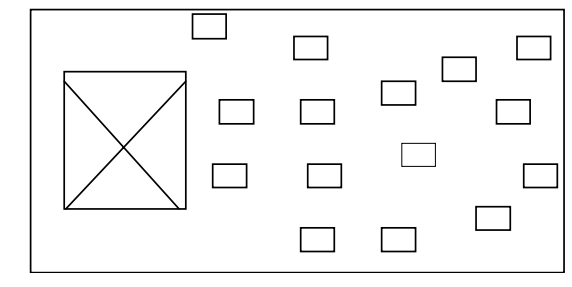

Estructura para la introducción.

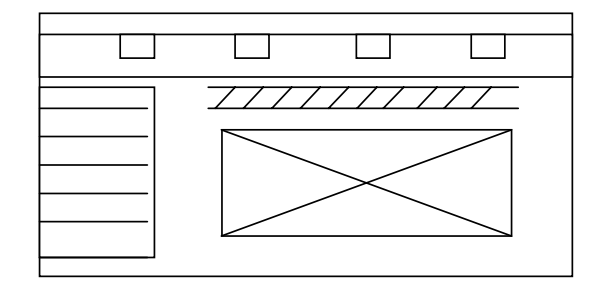

Estructura para la página principal.

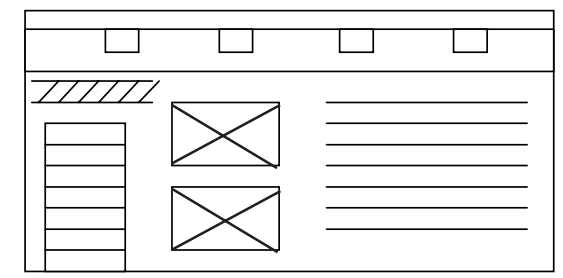

Estructura para las páginas interiores

#### **2.2.3. Diseños definitivos.**

Después de realizar los diseños previos y su estructuración, se realizaron los diseños definitivos con los cuales ya se tendrá la visión completa de la integración de las imágenes, títulos y contenido en la pantalla de la computadora.

#### **Diseño de la introducción.**

Esta es la representación de los elementos gráficos de la introducción en la que aparece el glifo representativo del municipio de Cuautitlán y pequeños rectángulos de colores desvanecidos para reforzar la imagen.

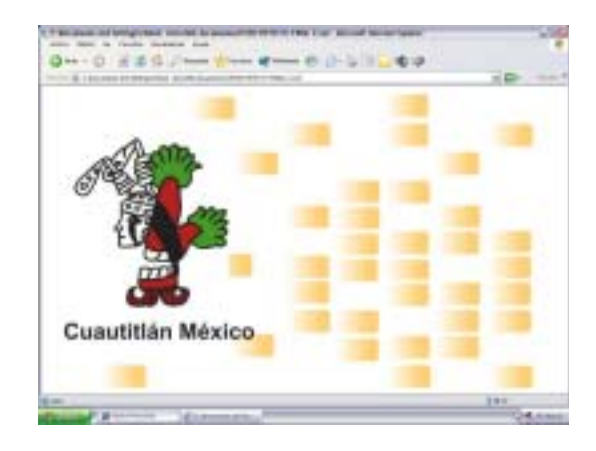

Después de la aparición de los logotipos se presenta con tipografía el título de: "Casa Municipal de Cultura de Cuautitlán México", deslizándose a través de la pantalla en dos bloques de texto de derecha a izquierda.

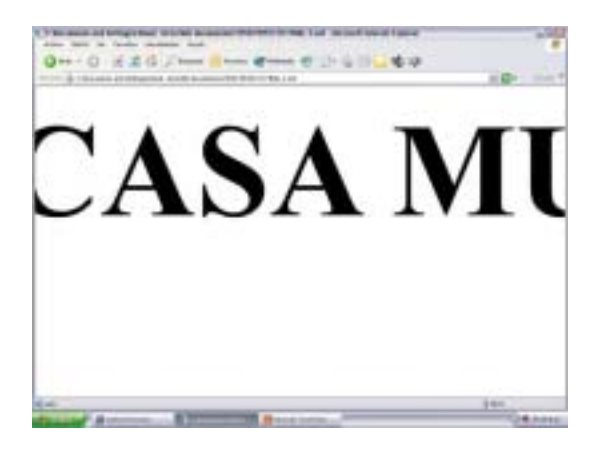

#### **Diseño para la página principal.**

Esta es la propuesta para la página principal en la que ya están distribuidos los elementos gráficos, títulos y menú principal, aquí ya intervienen los colores que servirán de base para las páginas interiores.

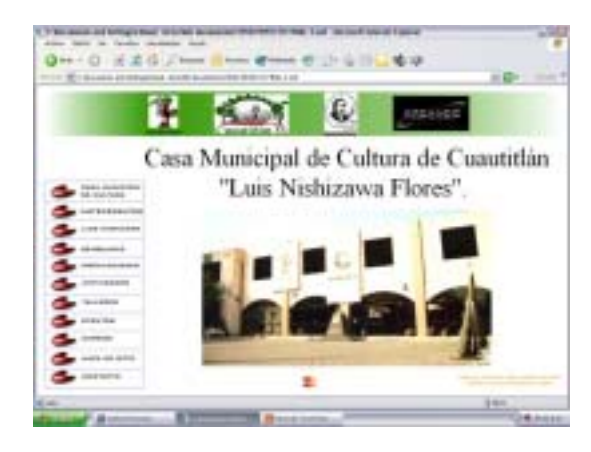

#### **Diseño para las páginas interiores.**

Fue mínima la modificación que se le hizo al diseño de las páginas interiores, solamente el título se colocó en la parte superior izquierda, el contenido se dividió en tres partes verticales de forma el menú se encontrara siempre en la parte inferior izquierda, las imágenes se presentarían casi en el centro un poco cargadas a la izquierda y el texto estará en la parte derecha en forma de bloque, la barra superior que contiene los logotipos estará visible siempre en las páginas interiores.

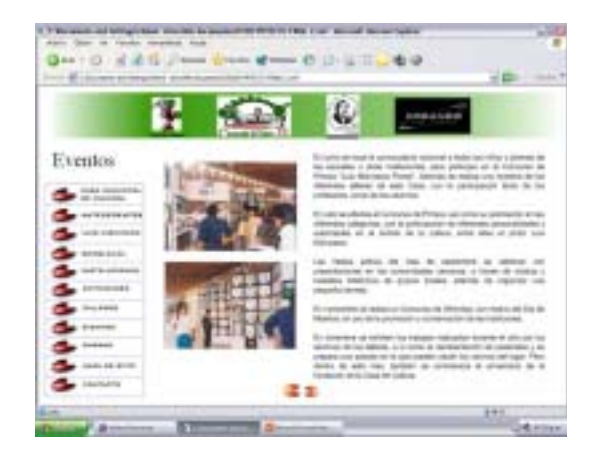

#### **3.5. Fase 3. Valoración de las soluciones al problema.**

Los objetivos que se intenta alcanzar con el diseño del sitio Web es que resulte atractivo visualmente para el usuario que utilice el servicio, es por eso que cuenta con pocos elementos de composición, su propósito es que el usuario no llegue a saturarse de estos y puedan confundirlo.

Que su composición establezca una cierta formalidad para que el usuario tenga la confianza de que al consultar la información que ahí se encuentra sea fehaciente, seria y que realmente le pueda ser de utilidad.

Pero que también presente un ambiente agradable, amenizado a través de música que se activará al entrar al sitio y sonidos en los botones, además que contenga pequeñas animaciones gráficas de forma que le resulte entretenido al usuario.

Que pueda navegar de forma intuitiva, interactiva y fácil a través de botones dinámicos y con la ayuda de un par de menús: uno principal y otro secundario que se encontrará dentro de un punto del menú principal para tener el control directo sobre la información a la que se traslade o navegue.

Una de las opciones que tiene el usuario es que puede entrar al sitio del municipio de Cuautitlán desde el propio sitio de Casa de Cultura para consultar datos sobre otros servicios y proyectos del municipio, esta opcion estara el la barra de logotipos.

En el caso de la Casa Municipal de Cultura el objetivo que intenta lograr radica en que a través de este medio masivo pueda llegar a toda la comunidad para que conozcan, participen y apoyen la oferta cultural con que cuenta y también puedan consultar reseñas propias de la institución.

#### **3.6. Fase 4. Realización de la solución al problema.**

Una vez que la solución definitiva y los diseños propuestos son aceptados por las autoridades de la Casa de Cultura se continúa con la realización del proyecto en la que se especificará la composición del sitio Web, las características principales y secundarias que lo distinguirán, los elementos visuales y sonoros utilizados y el contenido que se encontrará expuesto.

#### **3.6.1. Contenido de las páginas.**

Para realizar el diseño de las páginas hay que tener en cuenta al tipo de sitio que pertenecerá en este caso se trata de un sitio cultural por lo cual su contenido será informativo sin introducir elementos que se desvíen de este propósito o que toquen otros temas con intenciones diferentes a las de el arte y cultura como lo pueden ser anuncios comerciales, propaganda política, temas religiosos, entre otros.

El contenido que se desplegará en las páginas es el presentado en el capítulo 2 donde se describen las características generales de las funciones y servicios que ofrece la Casa Municipal de Cultura.<sup>33</sup>

#### **3.6.2. Dimensión de las páginas.**

Las páginas tendrán una resolución de 800 píxeles de largo y 450 de ancho, cabe destacar que estas dimensiones son diferentes a las se utilizan para la creación de sitios Web que normalmente son de 640 x 480 píxeles.

Este espacio de 800 x 450 píxeles esta previsto para que no aparezcan barras de desplazamiento horizontales y verticales en el explorador ya que ocasiona molestias al usuario cuando la información esta en un tamaño mayor no dejando a la vista todo el contenido.

De acuerdo con Patrick Lynch las dimensiones están diseñadas para que la información este adecuadamente ordenada y distribuida en las demás páginas sin causarle alguna molestia visual al usuario y sin que las imágenes y texto sufran severas variaciones de tamaño y forma.<sup>34</sup>

#### **3.6.3. Distribución y composición del contenido.**

Las páginas estarán divididas en tres bloques verticales, el izquierdo y central de un menor tamaño al derecho, en el primer bloque se encontrará el menú principal y el título de la página que se está consultando, en el bloque central las imágenes y en el bloque derecho el texto referente al título de la página, en la parte superior se encontrará la barra que contendrá los logotipos de las instituciones que intervienen con esta institución cultural.

Menú Imágenes Texto Face & Lifting providing to ergation Casa Municipe de Cultura ÷ **AGGGGGGG** 

#### **3.6.4. Navegación e Interfaz.**

Para avanzar por el interior de este sitio se emplearán botones que servirán de hiperenlace entre las páginas, los botones estarán en el menú principal, menú secundario y en la función "adelante y atrás".

Los botones fueron diseñados para ofrecerle al usuario una interfaz gráfica visualmente agradable y que proporcionará un cierto dinamismo al momento de navegar por las páginas del sitio

El botón del menú principal hace referencia a una esfera en movimiento, con lo cual se crea un aspecto dinámico y lo refuerza con un degradado radial en rojo, blanco y negro que genera el efecto de volumen. Tiene una sombra en la parte inferior que produce un efecto de elevación sobre la superficie y al deslizar el cursor sobre su área, su tamaño aumentará, este efecto le señalará al usuario que el botón esta activado y puede pulsar sobre él.

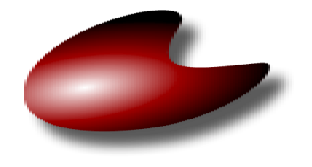

El botón del menú secundario tiene la misma forma que el anterior solamente que el degradado es en amarillo, blanco y café para distinguirse de los demás botones y es utilizado solamente al entrar en el punto "Talleres" del menú principal ya que es el punto con mayor información.

#### **SITIO WEB PARA LA CASA MUNICIPAL DE CULTURA DE CUAUTITLÁN MÉXICO 47**

**U N A M**

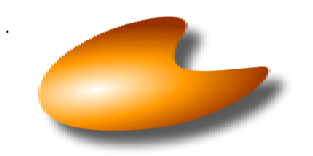

Se diseño otro botón para avanzar a otra página con un mismo título que contuviera más información sobre ese punto. Este botón sería con la misma forma de los anteriores pero en dirección contraria para señalar que hay más información sobre ese tema, el color elegido fue el azul, blanco, y negro para crear el efecto de volumen.

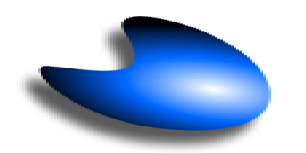

Los botones designados para la función "adelante y atrás" se diseñaron con un color naranja, blanco y negro, su forma se distingue de los botones de menú por no estar inclinados sino orientados horizontalmente pero en sentidos contrarios.

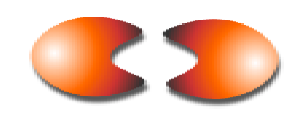

#### **3.6.5. Estructura del sitio.**

Un sitio Web esta destinado para representar un tema en específico, para aprovechar la información necesita estar organizada jerárquicamente en puntos de manera que se necesita una estructura sencilla y eficaz en la que se encuentren divididos los temas y que se pueda acceder entre ellos fácilmente desde cualquier punto en el que se encuentre ubicado.

Para el sitio Web de la Casa de Cultura la información se encuentra dividida en once temas por orden de importancia y un menú secundario con dieciocho subtemas, esta información se encuentra estructurada en forma de telaraña<sup>35</sup>, es decir, de manera que todos los puntos o temas se encuentran enlazados entre sí mediante botones o links ubicados en el menú principal siempre visible en cualquier punto, así el usuario podrá navegar secuencialmente o si lo prefiere ir a un punto especifico y después trasladarse a otro sin problemas.

#### **3.6.6. Menús.**

El menú principal fue diseñado como una caja rectangular que encierra los temas principales de forma que se presenta como una lista de opciones perfectamente visibles ya que es de un tamaño considerablemente mayor a los menús comúnmente utilizados en otros sitios, esto se debe a que el sitio de la Casa de Cultura no es tan grande y no tiene tantos puntos para enlazar. Se utilizaron los botones de color rojo acompañados de texto describiendo el punto al que darán acceso.

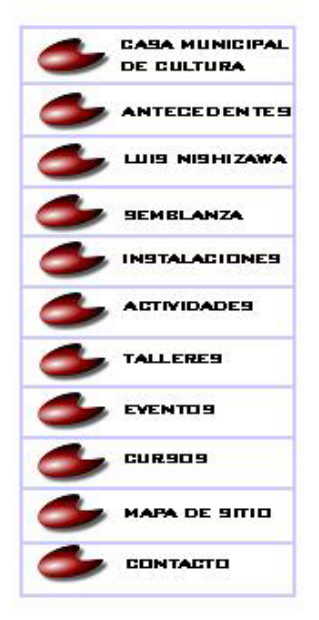

El menú secundario es diferente, esto se debe a que la cantidad de puntos es mayor al menú principal y no se encuentra encerrado en una retícula sino que se presenta en bloques de filas y columnas, se encuentran en la parte inferior del bloque designado para el texto ya que estos puntos se conectan con subpuntos de tema "Talleres". También cuentan con texto para describir el punto hacia donde se entrará.

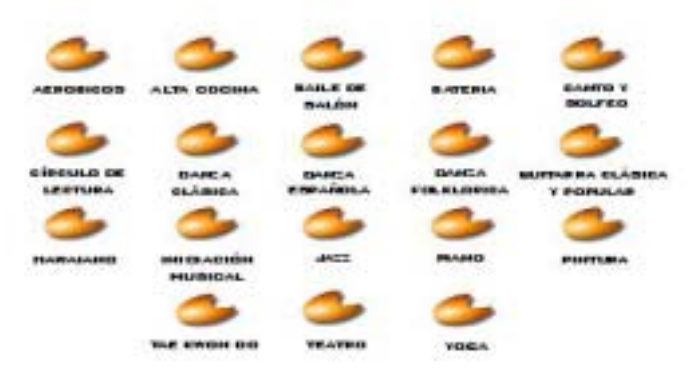

**C A P**

#### **SITIO WEB PARA LA CASA MUNICIPAL DE CULTURA DE CUAUTITLÁN MÉXICO 48**

Estructura del sitio de la Casa Municipal de Cultura

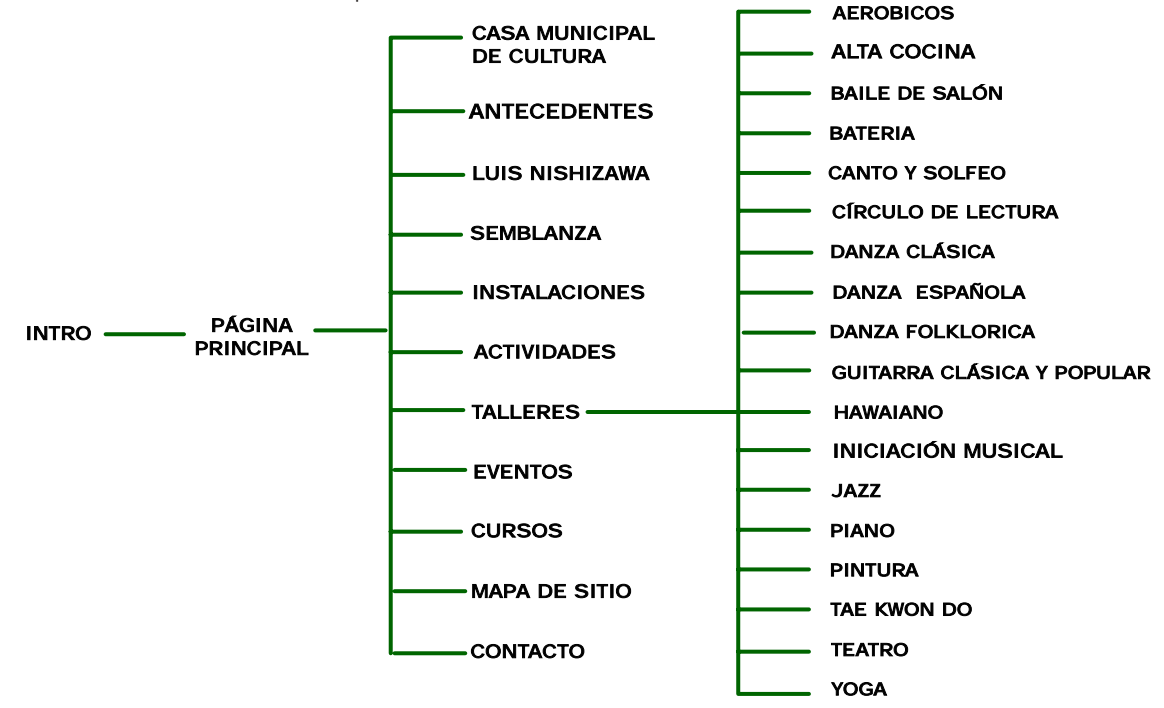

#### **3.7. Elementos multimedia.**

Los elementos multimedia que se utilizaron para presentar la información en este sitio fueron visuales, sonoros, textuales y de animación; el video no fue utilizado ya que no se necesitó algún punto que lo requiriera.

A continuación se da una breve descripción de como fueron utilizados los elementos multimedia en la construcción y diseño del sitio Web.

#### **3.7.1. Tipografía.**

Patrick Lynch sugiere que la correcta organización espacial de texto puede implicar que el usuario dirija su atención hacia un punto importante sin que sobresalgan los elementos gráficos, es decir, se necesita crear un equilibrio del estímulo visual entre la información textual y las imágenes de forma que el contenido contraste con estas y el texto resulte complementario del los gráficos.<sup>36</sup>

Para el contenido se utilizaron tipografías específicas que fueran atractivas al usuario mediante el contraste visual entre gráficos y color

de fondo. Además que sean legibles y fuera fácil distinguir los títulos, subtítulos, texto en los botones de menús y el contenido en general.

Para el título principal se utilizó la tipografía Times New Roman en altas y bajas a 38 puntos en color negro lo que le proporcionará gran contraste con el color de fondo estableciendo la formalidad y seriedad correspondiente a una institución pública.

# Casa de Cultura de Cuautitlán

Para los subtítulos se empleó la misma tipografía Times New Roman en altas y bajas solamente en un puntaje diferente, este es a 30 puntos y al igual que el anterior su color es negro sobre el fondo blanco.

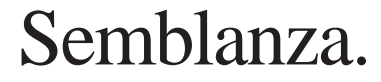

Para el texto en los botones de los menús tanto principal como secundario se utilizó la tipografía BankGothic Md BT en negritas a un tamaño de 10 puntos y el color es el negro para resaltar y atraer al usuario.

#### Baile de salón

El contenido en general estará representado en una tipografía Arial a 10.7 puntos en color negro debido a que si se utilizara una tipografía Times resultaría demasiado monótona para el usuario debido a que la información se encuentra en bloque. Al manejar una tipografía Arial se marca una simplicidad sin perder la formalidad.

"Los talleres de la Casa de Cultura son de iniciación, es decir, se instruyen o inician a los alumnos en la actividad que elijan, enseñándoles los principios básicos y con el tiempo poder desarrollar su destreza"

#### **3.7.2. Gráficos e imágenes.**

Las imágenes que se emplearon fueron fotografías de las diferentes áreas, eventos, actividades y talleres de la Casa Municipal de Cultura a fin de que mostraran en las páginas interiores el espacio descrito, solamente algunas fotos fueron tomadas con una cámara fotográfica profesional reflex, se digitalizaron y manipularon, su compresión fue en formato de mapa de bits .jpg y su resolución no es mayor a 40 kb.

Cabe destacar que la mayoría de las fotografías de las actividades fueron proporcionadas en archivos .jpg por la Casa Municipal de Cultura. En total se utilizaron 72 fotografías y 8 gráficos.

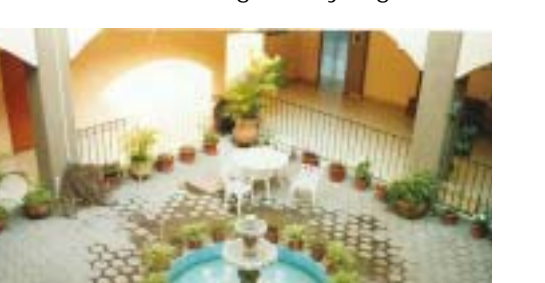

Los gráficos vectoriales que se plantearon fueron los botones de menús que anteriormente se han descrito, se diseñaron en el programa Macromedia Fireworks Mx.

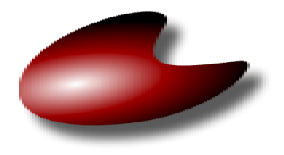

Además se utilizó la barra que contiene los logotipos que son participes con esta institución, se encuentra en color verde con un degradado lineal a blanco en los extremos.

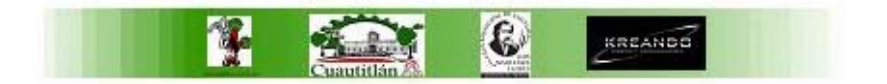

#### **3.7.3. Animaciones.**

La animación principal que se presenta al entrar en el sitio es la pequeña introducción que se elaboró y que al igual que el total del sitio se realizó en el programa Macromedia Flash 5 y Flash MX su formato de compresión es .swf y la duración del intro es de 44.5 segundos.

Otras animaciones más pequeñas son las establecidas en los botones al pulsarlos aumentan su tamaño y tienen integrado un pequeño sonido, generalmente cada botón tiene un sonido distintivo al pasar el cursor sobre él y al pulsarlo.

#### **3.7.4. Música y sonidos.**

Desde el momento que el usuario entre al sitio se comenzará a escuchar música, la cual servirá para crear un ambiente agradable desde el inicio de la animación y al navegar por cada una de las páginas del sitio.

La música seleccionada es la pieza "Resurrección" del género electrónico y su duración es de aproximadamente 3:07 minutos, su peso es de 2.98 Mb y esta comprimido en formato .mp3.

Se eligió esta pieza debido a que se planteó que la música debía ser dinámica sin llegar a ser monótona y aburrida como lo fuera una pieza de música clásica, que fue la primera idea que se tuvo para este proyecto, sin embargo se buscó

**3**

**U N A M**

#### **SITIO WEB PARA LA CASA MUNICIPAL DE CULTURA DE CUAUTITLÁN MÉXICO 50**

**C A P Í T U L O**

**3**

que la música tampoco interfiriera con la búsqueda y consulta del usuario sino que sirviera solamente para amenizar.

Los sonidos que se propusieron se incluyeron en las animaciones de los botones antes mencionados y que al igual que la música de fondo también son del género electrónico.

La manipulación de los sonidos y música de fondo se hizo a través del programa de edición de sonido Sound Forge XP 4.5.

#### **3.8. Software de aplicación.**

Para el diseño y realización del sitio Web, la modificación de las fotografías, la edición del sonido y la construcción de la animación se necesito de varios software especiales.

Cada software realizó una determinada función y sus soluciones dieron origen a la integración de todos los elementos en un solo proyecto.

A continuación se describe brevemente lo que se hizo con cada uno del software de aplicación.

#### **3.8.1. Adobe Photoshop 7.0.**

En el programa se digitalizaron las fotografías que se incluyeron en las páginas interiores, se les dio un formato de compresión en mapa de bits (.jpg), se les hicieron las modificaciones de brillo, saturación, niveles de color, contraste, aplicación de filtros y suavizado a cada una de las imágenes resultantes.

A los gráficos también se les hicieron pequeñas modificaciones y se les cambió el formato de .gif a .jpg.

#### **3.8.2. Macromedia Flash 5 y MX.**

El programa sirvió de base en la cual se diseñó, construyó y se integraron todos los elementos multimedia: desde la dimensión del sitio, estructuración, resolución, inclusión de imágenes, los sonidos y música, la animación de botones, la animación principal y la elaboración completa del proyecto.

#### **3.8.3. Macromedia Fireworks MX.**

La aplicación Fireworks MX se utilizó para el diseño de los botones o links, la incorporación de los efectos de volumen, sombras y degradados de los botones del menú principal, del menú secundario, del botón con la función "avanzar a otra página" y los botones con las funciones "adelante y atrás".

#### **3.8.4. Sound Force XP 4.5.**

Aquí se llevo a cabo la edición de sonidos donde se aplicaron algunos efectos en la música principal, se editaron y delimitaron los sonidos incluidos en los botones, todos estos elementos sonoros se manejaron en formato .mp3 y su duración no fue mayor a 2 segundos.

#### **CONCLUSIONES.**

Utilizando el método de diseño de Bernd Löbach se llegó a una solución definitiva para diseño y construcción del sitio Web de Casa Municipal de Cultura de Cuautitlán, dando como resultado la presentación del proyecto ante las autoridades de esta institución, siendo aprobado ya que cubría las necesidades que se solicitaban.

El proyecto del "Sitio Web para la Casa Municipal de Cultura de Cuautitlán, México Luis Nishizawa Flores", fue entregado en disco compacto con la totalidad de los archivos necesarios para su publicación al Profesor J. Marino Salgado Rodríguez Subdirector de la Casa Municipal de Cultura para ser presentado ante la dependencia de Comunicación Social del Municipio de Cuautitlán México y de ser aprobado, publicarlo en el sitio oficial del Municipio o para los fines que a la institución convengan.

Con la puesta en marcha de un sitio Web como un medio masivo de comunicación se impulsará el uso de las funciones y actividades, se darán a conocer las instalaciones con que cuenta y eventos culturales que se llevan a cabo dentro de la Casa Municipal de Cultura de Cuautitlán México, contribuyendo en el fomento, desarrollo social y cultural de la comunidad, se les brindará la oportunidad de desarrollar habilidades, aptitudes artísticas y culturales para el bienestar de la sociedad en general.

#### *El diseño y la comunicación visual.*

El diseño y la comunicación visual integra elementos audiovisuales (fotografía, video, animación), digitales (Web, multimedia), impresos visuales (símbolos, gráficos, imágenes) y los aspectos de la comunicación visual creando estructuras de comunicación e información visual, reforzados por elementos estructurales de diseño, que permiten al público tener una relación más simple y eficaz con dicha información.

El diseñador visual comunica mensajes a través de imágenes estáticas utilizando el diseño gráfico, el diseño editorial, la identidad corporativa, fotografía, e ilustraciones, a su vez maneja imágenes dinámicas como el video, la televisión, la animación, la multimedia, la Web y otras tecnologías apoyándose en dispositivos técnicos como computadoras, cámaras y otros equipos profesionales, comunica y expresa pensamientos de una manera abierta y objetiva, tratando de llegar al mayor número de personas.

Establece las necesidades existentes de un problema de comunicación para que, a partir de ellas, desarrollar una correcta solución de una manera estética, sencilla y sobre todo funcional.

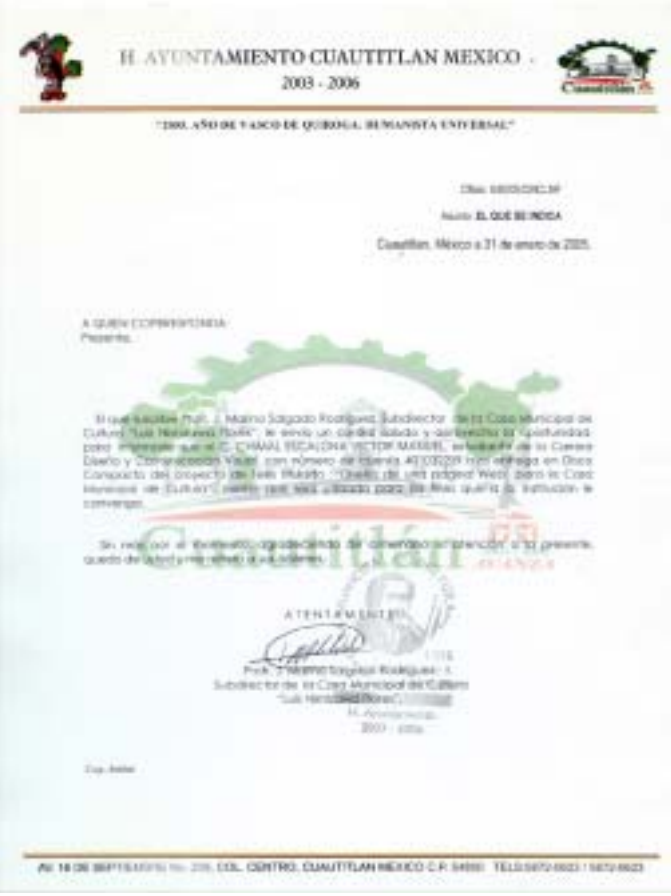

#### *Experiencia personal*

La realización del sitio Web para la Casa Municipal de Cultura es un proyecto en el que se pusieron en práctica los conocimientos adquiridos a lo largo de mi preparación académica y que representaron un reto personal ya que con ello se ponía a prueba mi capacidad para realizar un buen diseño en un proyecto profesional de carácter real, en el cual obtuve una gran satisfacción por haberlos resuelto ante los obstáculos que se presentaron en el transcurso de su elaboración.

#### **BIBLIOGRAFÍA.**

**-**Caplin, Steve. Diseño de iconos. Iconos gráficos para el diseño de interfases. Editorial Gustavo Gili, México, 2001, 178 pp.

-Carballar Falcón, José A. Internet. Como descubrir el mundo. Editorial Ra-ma, Madrid, 1997, 493 pp.

-Carballar Falcón, José A. Internet el mundo en tus manos. Editorial Ra-ma, Madrid, 1995, 372 pp.

-Castro Gil, Manuel Alonso. Et. Al. Diseño y desarrollo multimedia. Sistemas, imagen, sonido y video. Editorial Alfaomega Ra-ma, Madrid, 2003, 551 pp.

-Díaz, Paloma. Et. Al. De la multimedia a la hipermedia. Editorial Ra-ma, Madrid, 1996, 283 pp.

-Eager, Bill William. World, wide, web, paso a paso. Editorial Prentice Hall Hispanoamericana, México, 1994, 617 pp.

-Ferreyra Cortés, Gonzalo. Internet paso a paso. Hacia la autopista de la información. Editorial Alfaomega, México, 1996, 429 pp.

-Ferreyra Cortes, Gonzalo. World wide web espectacular. Editorial Alfaomega, México, 1997, 495 pp.

- Fragoso Castañares, Alberto. La crónica de mi pueblo: Testimonio de la historia. Sin Editorial. Texto independiente.

-García Marco, Francisco Javier. World, wide , web, fundamentos, navegación y lenguajes de la red mundial de información. Editorial Ra-Ma, Madrid, 1996, 269 pp.

-Glenwright, Jerry. WWW. Layaut. Como diseñar y componer sitios web. Editorial Gustavo Gili, Barcelona, 2001, 181 pp.

-Hahn, Harley. Internet. Manual de referencia. Editorial Osborne- Mc Graw Hill, segunda edición, España, 1997, 159 pp.

-López, Ángel. Protocolos de internet. Editorial Alfaomega Ra-Ma, Madrid 2000, 406 pp.

-Lynch, Patrick. Principios de diseño básicos para la creación de sitios web. Editorial Gustavo Gili, Barcelona, 2000, 163 pp.

-Oros Cabello, José Luis. Macromedia flash MX. Editorial Alfaomega Ra-Ma, Madrid, 2004, 420 pp.

#### **SITIO WEB PARA LA CASA MUNICIPAL DE CULTURA DE CUAUTITLÁN MÉXICO 54**

-Powel, Thomas A. Diseño de sitios web, manual de referencia. Editorial Mac Graw Hill, Madrid, 2001, 855 pp.

-Pring, Roger. WWW. Color. Editorial Gustavo Gili, Barcelona, 2000, 190 pp.

-Pring, Roger. WWW. Tipografía. 300 diseños tipográficos para sitios web. Editorial Gustavo Gili, Barcelona, 2000, 180 pp.

-Sánchez Peral, Juan Maria. Et. Al. Fotografía digital. Todo sobre fotografía digital, cámaras y su funcionamiento. Editorial Anaya Multimedia-Diseño y Creatividad, Madrid, 2003, edición 2003, 459 pp.

-Raya Cabrera, José Luis. Redes locales y TCP/IP. Editorial Alfaomaga Ra-ma, Madrid, 1995, 181 pp.

-Vilchis, Luz del Carmen. Metodología del diseño, fundamentos teóricos. Editorial UNAM, México, 1998, 1ra edición, 155 pp.

-Zee, Natalie. Et. Al. Diseño web edición 2003. Editorial Anaya Multimedia, Madrid, España, 2003, 323 pp.

### **SITIO WEB PARA LA CASA MUNICIPAL DE CULTURA DE CUAUTITLÁN MÉXICO 55**

### **FUENTES ELECTRÓNICAS CONSULTADAS.**

http://www.atarraya.org/article.php3?id\_article=43

http://www.esmas.com

http://www.infomaya.com.mx

http://www.latrastiendadigital.com/elcomerciodigital/

http://www.sin.itesm.mx/~biblio/tutor/tito/Uso\_web\_tipos.htm

http://www.todomba.com/displayarticle464.html

http://www.yahoo.com.mx

http://www.webdesignhelpcenter.com/Imagen-Diseno-Web.aspx

**U N A M**